# **AURA - Avvio di una ASR Processo di Riconduzione Anagrafica**

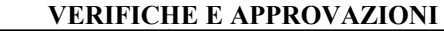

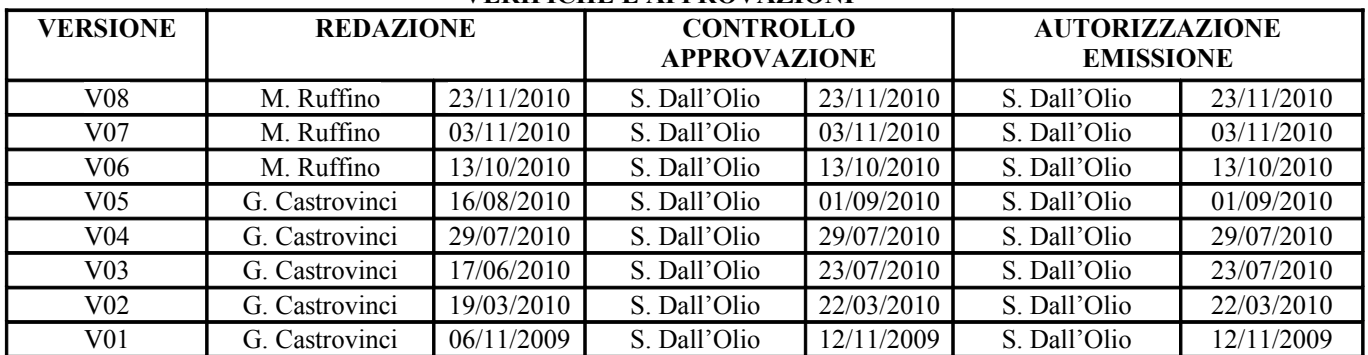

## **AURA - AVVIO DI UNA ASR PROCESSO DI RICONDUZIONE ANAGRAFICA**

#### **STATO DELLE VARIAZIONI**

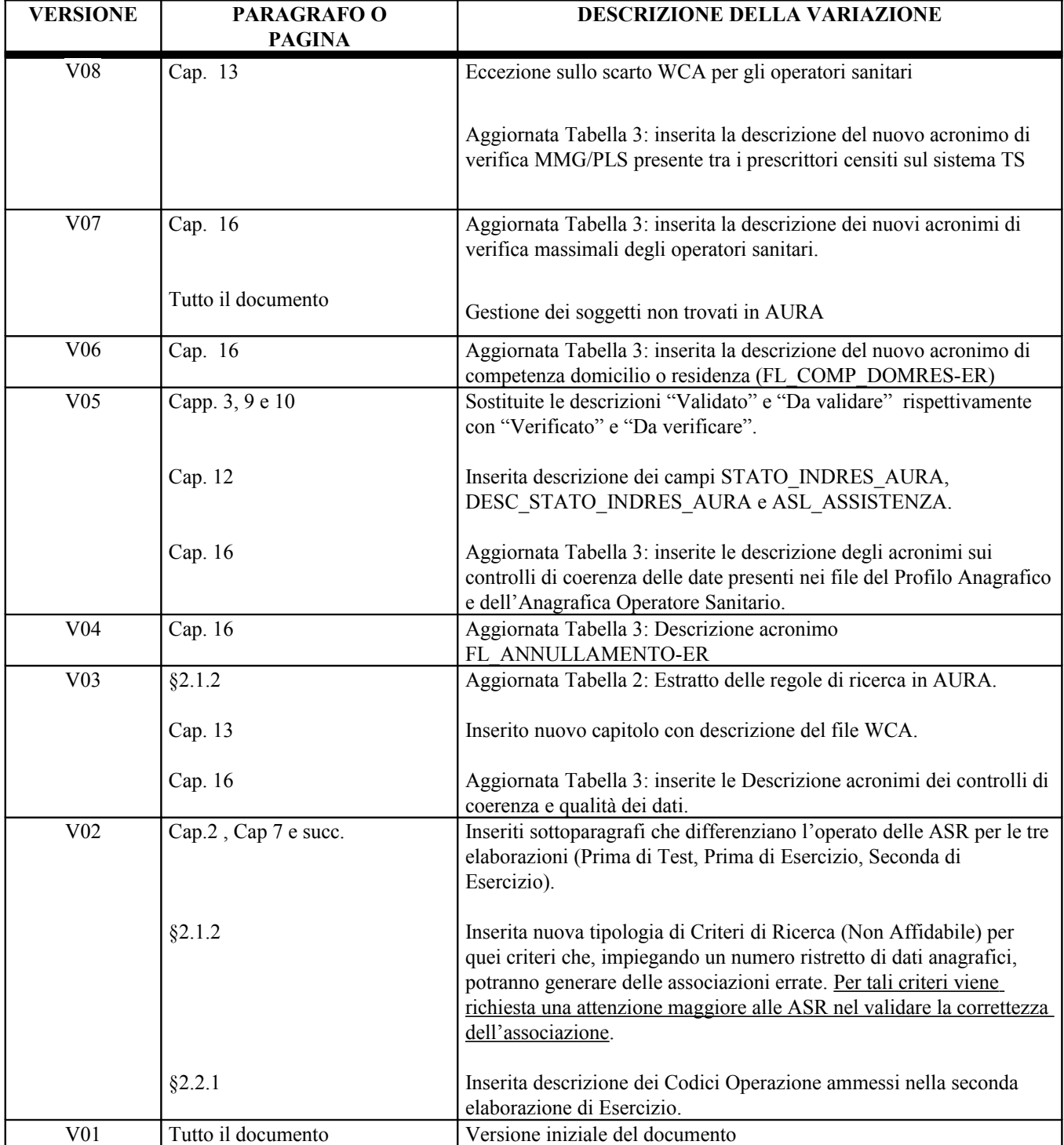

#### **INDICE**

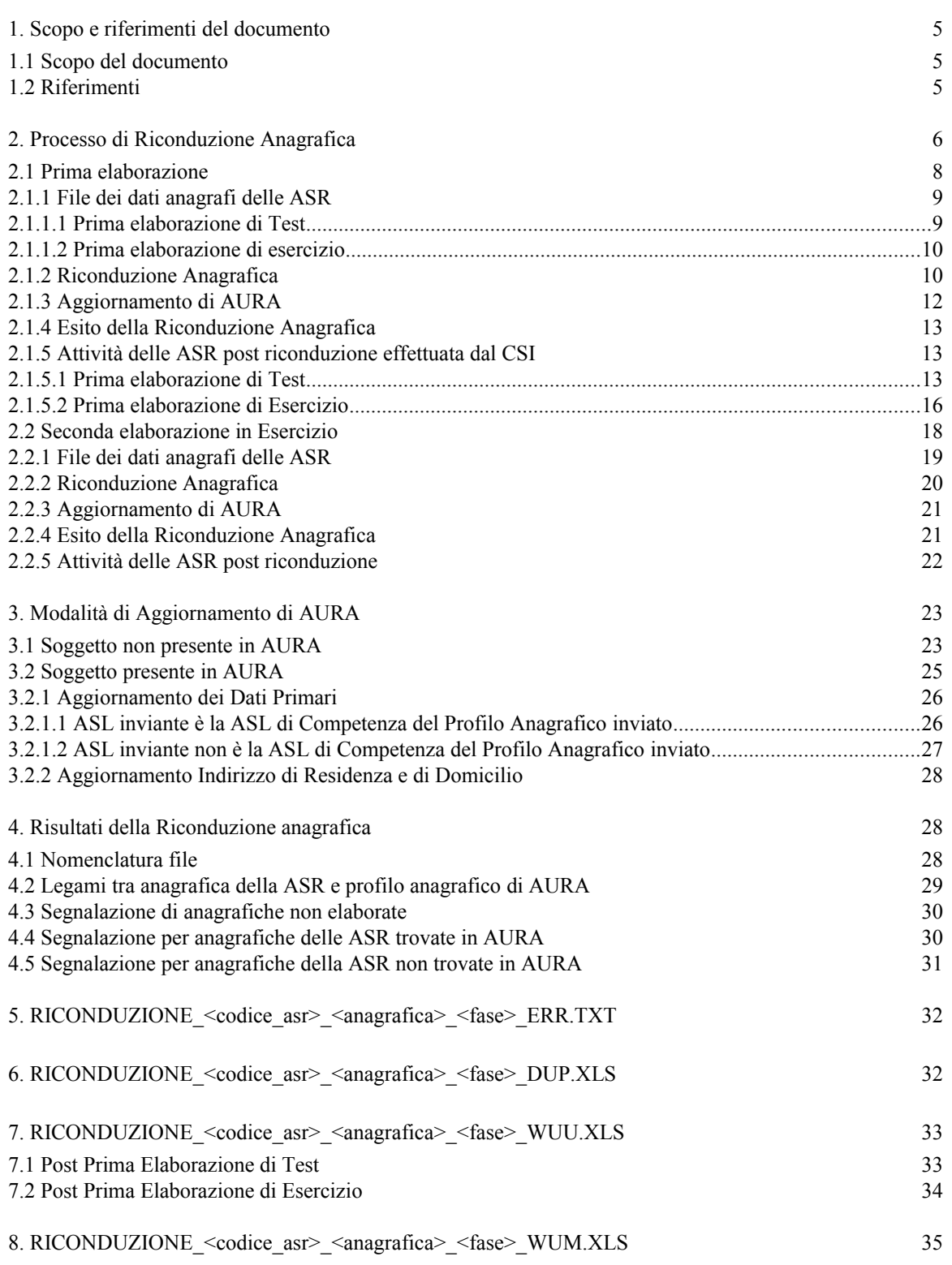

**« csipiemonte** 

## **AURA - AVVIO DI UNA ASR PROCESSO DI RICONDUZIONE ANAGRAFICA**

Pag. 4 di 57

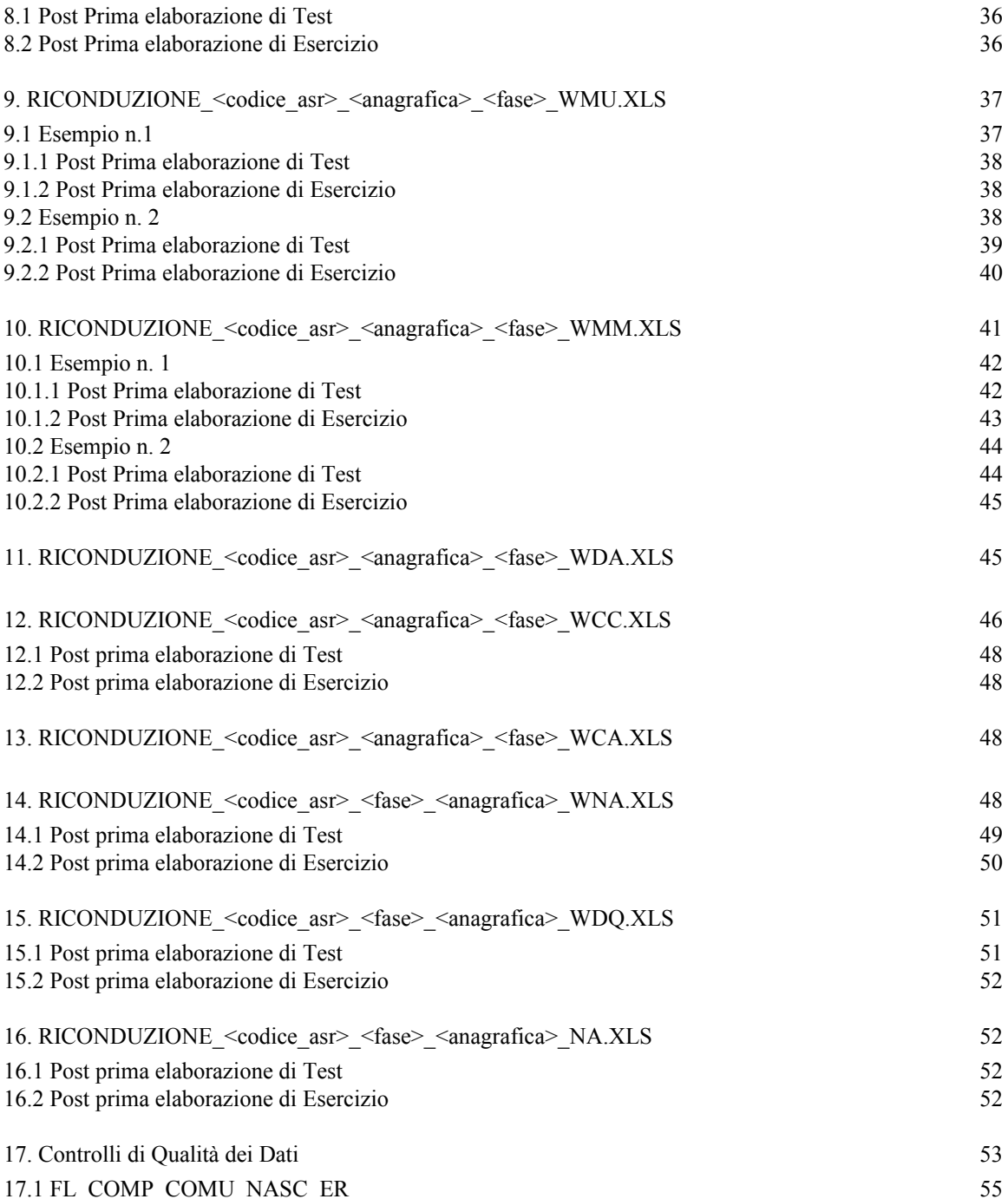

17.2 FL\_COMP\_RES\_ER/ FL\_COMP\_DOM\_ER 56<br>17.3 FL\_COER\_DTXXXXX 56

17.3.1 Profilo Anagrafico 56<br>17.3.2 Anagrafica Operatore Sanitario 57

17.3 FL\_COER\_DTXXXXX

17.3.2 Anagrafica Operatore Sanitario

## **1. Scopo e riferimenti del documento**

#### **1.1 Scopo del documento**

Il presente documento contiene la descrizione dettagliata del processo elaborativo applicato per la riconduzione di assistiti ed operatori sanitari, gestiti dalle Aziende Sanitarie Regionali (ASR) Piemontesi, nell'Archivio Unico Regionale degli Assistiti (AURA).

Tale riconduzione ha lo scopo di :

- Attribuire ad ogni soggetto assistito e ad ogni operatore sanitario di una ASR, il corrispondente identificativo del profilo anagrafico di AURA.
- Censire (su AURA) i soggetti assistiti e gli operatori sanitari di ogni ASR che non si è potuto ricondurre ad un'anagrafica preesistente.

Per quanto non espressamente descritto in questo documento, si rimanda alla documentazione del progetto AURA.

Il presente documento è strutturato in tre parti:

- 1. Descrizione del processo di Riconduzione Anagrafica; si descrivono le fasi previste nella riconduzione anagrafica e le attività di competenza del CSI e quelle di competenza della ASR che è in fase di avvio.
- 2. Descrizione delle modalità di aggiornamento di AURA; si descrivono le regole di aggiornamento dei dati di AURA evidenziando le differenze tra ASL di competenza e ASL di non competenza territoriale sul comune di residenza dell'assistito.
- 3. Descrizione di dettaglio delle segnalazioni fornite dal CSI; per ogni fase di riconduzione anagrafica, sono previsti dei file, di ritorno dal CSI alla ASR di avvio, contenenti i profili anagrafici di AURA ricondotti e altri contenenti delle segnalazioni su alcuni assistiti che richiedono di essere esaminati dalla ASR.

## **1.2 Riferimenti**

- <span id="page-4-1"></span>[STE1] "Tracciato profilo anagrafico", CSI-Piemonte;
- <span id="page-4-0"></span>[STE2] "Tracciato anagrafica operatore sanitario", CSI-Piemonte;
- <span id="page-4-2"></span>[STE3] "Avvio progetto AURA - Processo di riconduzione anagrafica: criteri di ricerca (versione 3.0)", DQAURA-avvio-STE-01-V03 Criteri di ricerca in AURA.pdf, G. Castrovinci, CSI-Piemonte 16/06/2010;

## **2. Processo di Riconduzione Anagrafica**

Per ogni ASR sono previsti due Riconduzioni Anagrafiche:

- 1. Dati Anagrafici degli Assistiti
- 2. Dati Anagrafici dei Medici (Operatori Sanitari)

In particolare la riconduzione degli operatori sanitari dovrà essere effettuata solo dopo aver concluso la riconduzione di tutti gli assistiti dell'ASR.

Questo vincolo risulta necessario per poter gestire in modo corretto il caso in cui un operatore sanitario di un ASR risulti essere anche un assistito della stessa ASR. Per questi casi, infatti, si vuole ricondurre entrambi i soggetti allo stesso Profilo Anagrafico di AURA.

Per la Riconduzione Anagrafica degli Assistiti (Profilo Anagrafico) sono previste tre fasi:

- 1. Prima elaborazione in ambiente di Test
- 2. Prima elaborazione in ambiente di Esercizio
- 3. Seconda elaborazione in ambiente di Esercizio

Per la Riconduzione Anagrafica dei Medici (Operatori Sanitari) sono previste due fasi:

- 1. Prima elaborazione in ambiente di Test
- 2. Prima elaborazione in ambiente di Esercizio

Una ASR (sia ASL che AO) potrebbe scegliere di non fare la prima elaborazione in ambiente di test, ma di partire con la prima elaborazione in ambiente di esercizio.

La descrizione del processo è centrata sulla riconduzione anagrafica degli assistiti. In generale valgono le stesse regole anche per la riconduzione anagrafica dei medici. Quindi con il termine "assistito" si indicheranno sia gli assistiti, sia i medici. Eventuali differenze saranno espressamente evidenziate.

Il documento è centrato sulle ASL, mentre per la AO il processo potrebbe essere semplificato. Infatti, solo le ASL, che hanno competenza territoriale, e le AO aventi Punti Nascita, potranno aggiornare AURA mentre le altre AO potranno solo leggere i dati di AURA. A queste ultime non verranno richiesti ricicli.

In [Figura 1](#page-6-0) sono rappresentate le tre fasi elaborative sopra elencate.

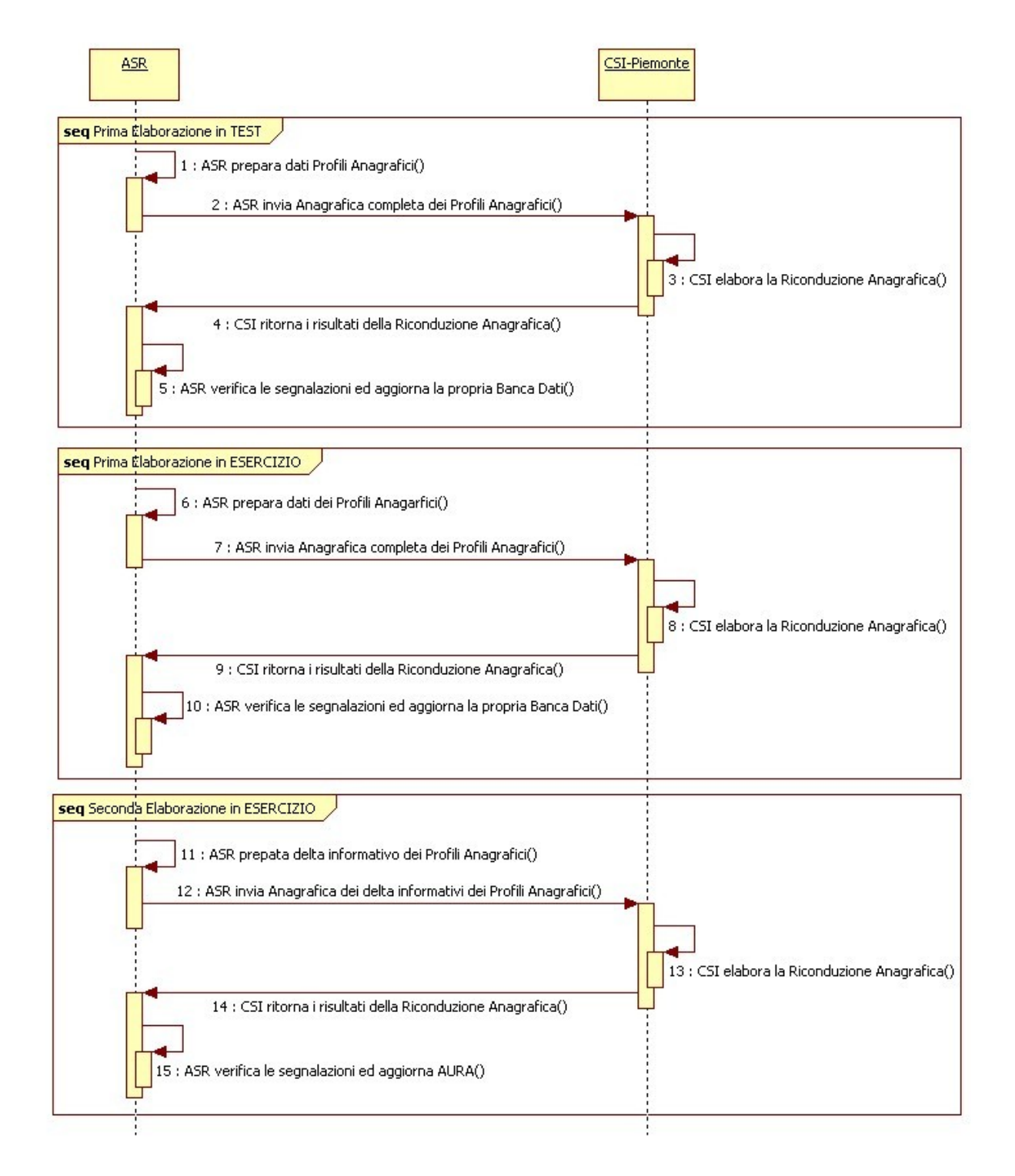

<span id="page-6-0"></span>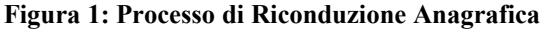

## <span id="page-7-2"></span>**2.1 Prima elaborazione**

La descrizione della procedura di riconduzione anagrafica relativa alla prima elaborazione è, in generale, la medesima sia per l'ambiente di test, sia in ambiente di esercizio. Eventuali differenza saranno esplicitamente descritte.

Le attività, previste per la prima elaborazione della Riconduzione Anagrafica in ambiente di test, sono:

- 1. ASR invia la propria anagrafica completa degli assistiti
- 2. CSI effettua la riconduzione anagrafica
- 3. CSI aggiorna la banca dati AURA di Produzione ed allinea l'ambiente FAURA di TEST con i dati di produzione
- <span id="page-7-1"></span>4. CSI invia due file testuali (txt) contenenti le anagrafiche degli assistiti trovati in AURA in modo univoco e con criteri di ricerca affidabili:
	- a. il primo contenente gli assistiti trovati in AURA per uguaglianza di tutti i dati anagrafici (Codice Fiscale, Cognome, Nome, Data Nascita, Luogo Nascita, Genere) o non trovati e quindi caricati in AURA,
	- b. il secondo contenente gli assistiti trovati per uguaglianza di un numero minore di attributi o per somiglianza dei dati anagrafici;
- <span id="page-7-0"></span>5. CSI, su richiesta della ASR, invia dettaglio esito ricerca (file Excel) per i riscontri effettuati con criteri certi ma utilizzando l'uguaglianza di un numero ridotto dei dati anagrafici o per somiglianza dei dati (elenco degli assistiti presenti nel secondo file txt – punto [2.1\)](#page-7-0).
- 6. CSI invia più file excel per gli esiti oggetto di validazione da parte delle ASR contenenti:
	- a. elenco degli assistiti trovati in modo univoco su AURA ma con criteri di ricerca blandi
	- b. elenco degli assistiti del tutto non trovati in AURA neanche a fronte di criteri di ricerca blandi
	- c. elenco degli assistiti della ASR per i quali esistono potenzialmente più profili anagrafici in AURA
	- d. elenco degli assistiti della ASR che potenzialmente corrispondono allo stesso profilo anagrafico di AURA
	- e. elenco degli assistiti della ASR per i quali potenzialmente esistono più profili anagrafici di AURA e contemporaneamente corrispondono allo stesso profilo anagrafico di un secondo assistito dell'ASR
	- f. elenco degli assistiti dell'ASR per i quali esiste una corrispondenza su AURA, ma si è presentato un conflitto di competenza tra ASR inviante e una seconda ASR
	- g. elenco degli assistiti della ASR, non trovati in AURA, ma che potenzialmente sono la stessa persona
	- h. elenco degli assistiti dell'ASR, non trovati in AURA, ma che presentano una incongruenza nei dati
- i. elenco degli assistiti dell'ASR non processati in quanto i corrispondenti record, nel file inviato dalla ASR al CSI, non rispettava il tracciato record.
- 7. ASR aggiorna la propria base dati di Produzione tramite i file testuali txt (relativi al punto [2.1\)](#page-7-1)
- 8. ASR verifica le segnalazioni presenti nei file Excel e può procedere a correggere, di conseguenza, la propria banca dati di Produzione
- 9. ASR accede ad ambiente di TEST per effettuare delle sperimentazioni sul nuovo sistema: i dati aggiornati/inseriti nell'applicativo web di test sono da considerarsi fittizi e non avranno effetti sui dati di Produzione.

Gli identificativi di AURA (IDPROFILOANAGAFICO) forniti nei file txt sono reali, in quanto estratti dall'ambiente di produzione di AURA. Tutte le azioni svolte dalla ASR in ambiente di sperimentazione/test FAURA sono da considerarsi fittizi (compresi gli IDPROFILOANAGRAFICO eventualmente generato).

I file testuali prodotti dal punto [2.1](#page-7-1) avranno il tracciato record previsto per il Profilo Anagrafic[o1.2](#page-4-1) nella riconduzione degli assistiti, oppure il tracciato record previsto per l'anagrafica dell'Operatore Sanitari[o1.2](#page-4-0) per la riconduzione dei medici.

## *2.1.1 File dei dati anagrafi delle ASR*

Ogni ASR confezionerà un flusso di anagrafiche da inviare al CSI-Piemonte.

Per le anagrafiche degli assistiti, le ASR invieranno un file testuale txt il cui tracciato record dovrà essere quello del Profilo Anagrafico[1.2.](#page-4-1) Il campo ID\_ASR deve essere di tipo numerico e deve contenere l'identificativo univoco, interno alla banca dati dell'ASR, dell'assistito. Per tali motivi si ipotizza che, all'interno del file, non possano esserci due record aventi lo stesso ID\_ASR.

Per le anagrafiche dei medici, le ASR invieranno un file testuale txt il cui tracciato record dovrà essere quello dell'anagrafica dell'Operatore Sanitari[o1.2.](#page-4-0) Il campo ID\_MEDICO può essere di tipo alfanumerico e deve contenere l'identificativo univoco, interno alla banca dati dell'ASR, dell'operatore sanitario. Per tali motivi si ipotizza che, all'interno del file, non possano esserci due record aventi lo stesso ID\_MEDICO.

## 2.1.1.1 Prima elaborazione di Test

Nella prima elaborazione di test, le ASR invieranno l'elenco completo di tutte le anagrafiche presenti nella propria banca dati di produzione.

In particolare, per la riconduzione degli assistiti, le ASL dovranno inviare le anagrafiche di:

- 1. soggetti residenti, nel territorio di competenza della ASL, ed assistiti
- 2. soggetti residenti, nel territorio di competenza della ASL, ma non assistiti (assistibili)
- 3. soggetti domiciliati, nel territorio di competenza della ASL, ed assistiti
- 4. soggetti residenti in Piemonte ma fuori dal territorio di competenza della ASL, ed assistiti
- 5. soggetti residenti fuori Piemonte ed assistiti.

Tutti i record del file dovranno avere il campo CODICE\_OPERAZIONE valorizzato a 3 (PRIMO INVIO).

## 2.1.1.2 Prima elaborazione di esercizio

Nella prima elaborazione di test, le ASR invieranno l'elenco completo di tutte le anagrafiche presenti nella propria banca dati di produzione.

In particolare, per la riconduzione degli assistiti, le ASL dovranno inviare le anagrafiche di:

- 1. soggetti residenti, nel territorio di competenza della ASL, ed assistiti
- 2. soggetti residenti, nel territorio di competenza della ASL, ma non assistiti (assistibili)
- 3. soggetti domiciliati, nel territorio di competenza della ASL, ed assistiti
- 4. soggetti residenti in Piemonte ma fuori dal territorio di competenza della ASL, ed assistiti
- 5. soggetti residenti fuori Piemonte ed assistiti.

Le anagrafiche avranno subito delle variazioni/correzioni a fronte delle segnalazioni ritornate dalla precedente riconduzione anagrafica quella di test (come descritto nel [§2.1.5\)](#page-12-0) .

Tutti i record del file dovranno avere il campo CODICE\_OPERAZIONE valorizzato a 3 (PRIMO INVIO).

## <span id="page-9-1"></span>*2.1.2 Riconduzione Anagrafica*

Tutti i record presenti nel file di input, inviato dalla ASR al CSI-Piemonte saranno elaborati dal processo di riconduzione anagrafica. I record che non rispettano il tracciato record saranno segnalati alle ASR tramite il corrispondente file excel<sup>[1](#page-9-0)</sup>.

Se nel file di input sono presenti più occorrenze aventi lo stesso identificativo dell'assistitio ID\_ASR (per i medici ID\_MEDICO), la procedura di riconduzione anagrafica elaborerà solo la prima occorrenza, le altre saranno segnalate alla ASR tramite file excel (Rif. Ca[p6\)](#page-31-0).

<span id="page-9-0"></span><sup>1</sup> Si rimanda al cap[.4](#page-27-0) per la descrizione dettagliata dei file degli esiti della riconduzione forniti dal CSI alle ASR

E' stato definito un insieme di criteri di ricerca in AURA al fine di massimizzare il numero di soggetti ricondotti ad un profilo anagrafico di AURA. Ogni criterio di ricerca è caratterizzato dal numero di attributi (dati anagrafici) utilizzati per la ricerca e dalla modalità di ricerca. Per modalità di ricerca si intende: uguaglianza del campo o somiglianza dell'informazione. In [Tabella 1](#page-10-1) è rappresentata la differenza tra Uguaglianza dei campi e Somiglianza del dato.

| Criterio    | <b>Cognome Nome Azienda</b> | <b>Cognome Nome AURA</b> |
|-------------|-----------------------------|--------------------------|
| Uguaglianza | ROSSI MARIO                 | <b>ROSSI MARIO</b>       |
| Somiglianza | <b>ROSI MARIO</b>           | <b>ROSSI MARIO</b>       |

<span id="page-10-1"></span>**Tabella 1: Esempio di Somiglianza di una informazione**

Ad ogni criterio di ricerca viene assegnato un valore numerico (rank) indicante il grado di affidabilità della regola impiegata. L'insieme dei criteri di ricerca è stato suddiviso in criteri di ricerca affidabili e criteri di ricerca blandi.

Il rank minimo per dire che un criterio di ricerca è affidabile è 50, ossia il riscontro deve avvenire almeno per la uguaglianza dei campi Codice Fiscale e Cognome. I criteri di ricerca per i quali non è previsto il confronto del Codice Fiscale, sono stati considerati blandi e quindi gli esiti dovranno essere verificati e validati dalle ASR.

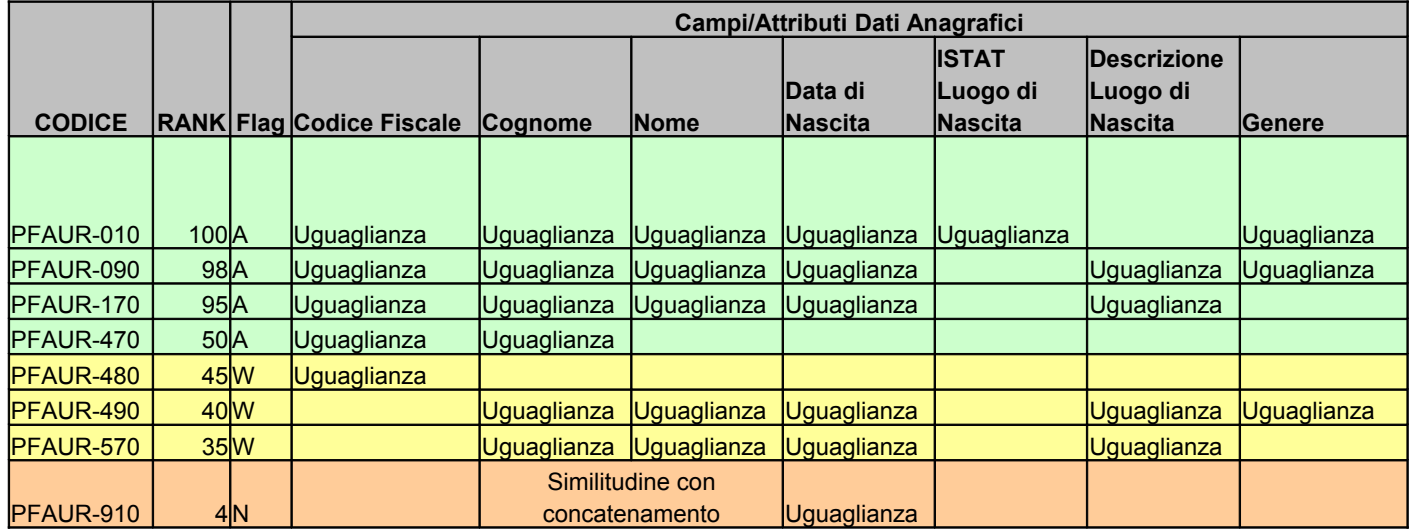

## <span id="page-10-0"></span>**Tabella 2: Estratto dei criteri di ricerca in AURA**

In [Tabella 2](#page-10-0) sono indicati alcuni criteri di ricerca: il campo **Codice** è un identificativo del criterio di ricerca, il **Rank** indica il grado di affidabilità (non indica la % di somiglianza del soggetto, ma semplicemente un numero ordinale per la robustezza del criterio), **Flag** indica se il criterio è considerato, dalle procedure di Riconduzione Anagrafica, Affidabile [A], blando [W-Warning] o Non Affidabile [N].

L'elenco completo dei criteri di ricerca utilizzati sono presenti nell'allegato [1.2.](#page-4-2) Per le associazioni ottenute con l'impiego di criteri Non Affidabili [N], si richiede un controllo più accurato da parte delle ASR nel verificare la correttezza o meno dell'associazione stessa.

Dato un insieme di anagrafiche di soggetti, si possono prevedere sei scenari di Riconduzione Anagrafica:

- UU (uno a uno): ad un assistito della ASR corrisponde un ed un solo profilo anagrafico in AURA ed il criterio di ricerca utilizzato è affidabile;
- WUU (warning uno a uno): ad un assistito della ASR corrisponde uno ed un solo profilo anagrafico in AURA ma il criterio di ricerca utilizzato è blando;
- WUM (warning uno a molti): ad un assistito della ASR corrispondono più profili anagrafici di AURA indipendentemente dal criterio di ricerca utilizzato;
- WMU (warning molti a uno): più assistiti della ASR corrispondono allo stesso profilo anagrafico di AURA indipendentemente dal criterio di ricerca utilizzato;
- WMM (warning molti a molti): più assistiti della ASR corrispondono a più profili anagrafici di AURA indipendentemente dal criterio di ricerca utilizzato;
- NA (Non AURA), un assistito della ASR non è stato trovato in AURA per alcun criterio di ricerca
- WNA (warning Non AURA), un assistito della ASR non è stato trovato in AURA per alcun criterio di ricerca, ma esiste almeno un altro assistito della ASR avente dati anagrafici somiglianti. Si potrebbe essere in presenza di anagrafica duplicata (i due assistiti sono potenzialmente la stessa persona)

## <span id="page-11-0"></span>*2.1.3 Aggiornamento di AURA*

Solo le ASL e le AO con Punti Nascita hanno l'abilitazione ad inserire nuove anagrafiche o aggiornare anagrafiche già presenti in AURA.

Nella prima elaborazione, gli assistiti non trovati su AURA (NA) vengono inseriti nella banca dati di AURA di produzione solo se si è potuto constatare su Anagrafe Tributaria la loro correttezza.

I profili anagrafici di AURA, per i quali si è riscontrata una corrispondenza univoca con un assistito delle ASL o delle AO Punti Nascita, tramite criteri di ricerca affidabili (UU), vengono aggiornati con i dati forniti dall'azienda.

Gli assistiti di una ASR, ai quali è stato riscontrato un *warning* (Wxx) nella riconduzione anagrafica saranno segnalati tramite opportuni file excel. (rif. Cap [4\)](#page-27-0)

Si rimanda al Cap. [3](#page-22-0) per il dettaglio delle regole di inserimento/aggiornamento su AURA.

## *2.1.4 Esito della Riconduzione Anagrafica*

Nella prima elaborazione della Riconduzione Anagrafica, il CSI-Piemonte invierà alle ASR tre gruppi di file.

- 1. File testuale contenente gli assistiti trovati per uguaglianza di tutti i campi anagrafici e quindi aggiornati in AURA di produzione
- 2. File testuale contenente gli assistiti trovati in AURA per somiglianza dei dati anagrafici e quindi aggiornati in AURA di produzione
- 3. Più file excel con le segnalazioni.

I dati di AURA contenuti nei file txt ed excel sono da considerarsi reali.

Si rimanda al cap [4](#page-27-0) e successivi per la descrizione dettagliata dei file Excel.

## <span id="page-12-0"></span>*2.1.5 Attività delle ASR post riconduzione effettuata dal CSI*

La ASR dovrà prendere visione delle informazioni inviate dal CSI-Piemonte.

Tramite i file txt, dovrà aggiornare la propria banca dati di produzione, in modo da legare il proprio ID\_ASR (per i medici ID\_MEDICO) con IDPROFILOANAGRAFICO di AURA. Inoltre dovrà aggiornare i dati dell'assistito (o del medico) con i corrispondenti campi presenti nei file testuali. In questo modo si otterrà un allineamento dell'anagrafica della ASR con l'anagrafica di AURA per gli assistiti trovati in AURA con un criterio affidabile.

L'aggiornamento della propria banca dati di produzione con i dati di AURA permetterà di poter legare correttamente i movimenti di scelta/revoca con IDPROFILOANAGRAFICO e CODICE\_FISCALE di AURA. Inoltre permetterà per la successiva elaborazione di avere una riconduzione anagrafica per uguaglianza di tutti i dati anagrafici.

Per ogni file excel la ASR dovrà eseguire una serie di controlli/operazioni:

Sono previste attività differenti per le due elaborazioni di Test e di Esercizio.

## 2.1.5.1 Prima elaborazione di Test

Gli assistiti segnalati nei file txt perché correttamente associati ad un profilo anagrafico di AURA devono essere inviati per la successiva elaborazione (la prima di esercizio) con le eventuali variazioni che sono occorse nel transitorio tra le due elaborazioni e con Codice Operazione di PRIMO INVIO (3)

I file Excel, forniti, si dividono in tre macro gruppi:

- 1) File di segnalazione per anagrafica delle ASR trovate in AURA
- 2) File di segnalazione per anagrafica della ASR non trovate in AURA
- 3) File di segnalazione di anagrafiche non elaborate dalla procedura di riconduzione anagrafica

In generale nel gruppo 1 saranno indicati i record di input che sono stati ricondotti ad uno o più profili anagrafici di AURA. I file excel conterranno, per ogni assistito, i dati AZIENDA e i dati del/dei corrispondenti profili anagrafici di AURA. La ASR dovrà verificare la correttezza della associazione Assistito Azienda, Profilo Anagrafico di AURA:

- a. In caso positivo dovrà aggiornare la propria banca dati con i dati di AURA. L'ASR dovrà predisporsi per poter inviare, nella successiva (la prima) elaborazione in esercizio, l'assistito con Codice Operazione di PRIMO INVIO (3). Avendo aggiornato i dati primari con quelli già presenti in AURA, nella successiva elaborazione (la prima di esercizio), sarà molto probabile avere una associazione certa tra Assistiti Azienda e Assistiti AURA, in modo da ridurre i casi dubbi segnalati tramite file excel.
- b. Se la riconduzione non è corretta, non dovrà effettuare alcun aggiornamento della propria banca dati. L'ASR dovrà predisporsi per poter inviare, nella successiva (la prima) elaborazione in esercizio, l'assistito con Codice Operazione di PRIMO INVIO (3). Non avendo aggiornato i dati primari con quelli di AURA, nella successiva elaborazione (la prima di esercizio), sarà molto probabile che l'assistito venga nuovamente segnalato con la stessa tipologia di esito di riscontro anagrafico.

Del gruppo 1 fanno parte anche due file excel che indicano presenza di possibili incoerenze:

- a. WDA, indicano che i dati dell'assistito, inviati dalla azione, presentano delle incoerenze o sono incompleti. L'ASL dovrà verificare la correttezza dei propri dati e procedere con l'eventuale aggiornamento sulla propria banca dati con le informazioni presenti in AURA. L'ASR dovrà predisporsi per poter inviare, nella successiva (la prima) elaborazione in esercizio, l'assistito con Codice Operazione PRIMO INVIO (3). Se l'ASR ha corretto le informazioni presenti nella propria banca dati, nella successiva elaborazione (la prima di esercizio), sarà molto probabile che non si presenti più la segnalazione WDA, ma il relativo assistito sarà presente nei file txt di riconduzione certa. Se invece non si effettua alcuna correzione della banca dati aziendale, sarà molto probabile che la segnalazione si ripresenti nuovamente come esito della successiva elaborazione.
- b. WCC, indica che è presente un Conflitto di Competenza tra il dato della Azienda ed il dato di AURA. L'ASL dovrà verificare i dati e procedere con l'eventuale aggiornamento dei dati sulla propria banca dati con le informazioni provenienti da AURA. L'ASR dovrà predisporsi per poter inviare, nella successiva (la prima) elaborazione in esercizio, l'assistito con Codice Operazione PRIMO INVIO (3). In generale sarà molto probabile che si presenti nuovamente la segnalazione di conflitto di competenza.
- c. WCA, indica che è presente un Conflitto di Assistenza tra il dato dell'Azienda ed il dato di AURA. L'assistito risulta essere, in AURA, assistito da un medico di altra ASL.

In generale, nel gruppo 2 saranno indicati i record che non sono stati ricondotti ad uno o più profili anagrafici di AURA. In questo gruppo ricadono tre file:

- a. NA, contengono assistiti che hanno dati anagrafici del tutto diversi da quelli disponibili in AURA. L' ASR dovrà predisporsi per rimandare questi soggetti con Codice Operazione PRIMO INVIO (3). Per queste anagrafiche, con molta probabilità, si genererà la stessa segnalazione NA anche nella prossima elaborazione (la prima di esercizio). Si chiede comunque all' ASR di rimandare tali casi perchè il processo di caricamento degli assistiti da BAR\_TS verso AURA avviene in forma asincrona rispetto al calendario di porting delle ASR quindi un secondo tentativo di riconduzione potrebbe avere successo.
- b. WNA, contengono assistiti che hanno dati anagrafici somiglianti e che quindi sono potenzialmente la stessa persona. Per ogni gruppo di assistiti somiglianti la ASR dovrà verificare se gli assistiti appartenenti al gruppo sono realmente la stessa persona: in caso positivo l'ASR dovrà procedere alla deduplica della propria banca dati e predisporsi per inviare al CSI, nella successiva elaborazione, un solo assistito con Codice Operazione PRIMO INVIO (3). Se, invece uno o più assistiti appartenenti al gruppo sono realmente persone distinte, allora la ASR non dovrà effettuare alcuna aggiornamento della propria banca dati e inviare al CSI, per la successiva elaborazione, tutte le anagrafiche realmente distinte con Codice Operazione PRIMO INVIO (3). Per queste anagrafiche, con molta probabilità, si genererà la stessa segnalazione WNA nella prossima elaborazione (la prima di esercizio).
- c. WDQ, contengono l'elenco degli assistiti che, pur non essendo stati trovati in AURA, non sono stati inseriti in AURA in quanto presentano delle incongruenze sui dati anagrafici. La ASR dovrà verificare se le anomalia sono reali e procedere con la correzione nella propria banca dati. Nella successiva elaborazione dovrà inviare al CSI nuovamente l'assistito con i dati corretti e con Codice Operazione PRIMO INVIO (3). Se l'ASR non corregge la propria banca dati la segnalazione si ripresenterà nei file excel della successiva elaborazione.

In generale nel gruppo 3 saranno indicati i record di input che non sono stati elaborati per due motivi:

- a. Tracciato record non corretto, in tal caso la ASR dovrà verificare la procedura di generazione del file txt che ha inviato al CSI per la prima elaborazione ed in ultima istanza verificare/correggere i dati presenti nella propria banca dati;
- b. ID\_ASR dell'assistito (ID\_MEDICO per i medici) duplicato nel file di input, in questo caso dovrà verificare se la duplicazione è reale nella propria banca dati in tal caso procedere con la deduplica della propria anagrafica, se invece l'errore è stato l'attribuzione dell'ID\_ASR ad un assistito, allora dovrà correggere ID\_ASR e inviare il record dell'assistito nella prossima elaborazione.

Si rimanda al cap [4](#page-27-0) e successivi per la descrizione dettagliata dei file Excel.

## 2.1.5.2 Prima elaborazione di Esercizio

Gli assistiti segnalati nei file txt perché correttamente associati ad un profilo anagrafico di AURA devono essere inviati per la successiva elaborazione (la seconda di esercizio) solo se sono occorse delle variazioni anagrafiche o di indirizzo nel transitorio tra le due elaborazioni con Codice Operazione di Aggiornamento (2) e IDPROFILOANAGRAFICO valorizzato come segnalato nei file txt di ritorno dalla prima elaborazione di test.

I file Excel, forniti, si dividono in tre macro gruppi:

- 1. File di segnalazione per anagrafica delle ASR trovate in AURA
- 2. File di segnalazione per anagrafica della ASR non trovate in AURA
- 3. File di segnalazione di anagrafiche non elaborate dalla procedura di riconduzione anagrafica

In generale nel gruppo 1 saranno indicati i record di input che sono stati ricondotti ad uno o più profili anagrafici di AURA. I file excel conterranno, per ogni assistito, i dati AZIENDA e i dati del/dei corrispondenti profili anagrafici di AURA. La ASR dovrà verificare la correttezza della associazione Assistito Azienda, Profilo Anagrafico di AURA:

- a. In caso positivo dovrà aggiornare la propria banca dati con i dati di AURA. L'ASR dovrà predisporsi per poter inviare, nella successiva (la seconda) elaborazione in esercizio, l'assistito con Codice Operazione di Aggiornamento (2) con i dati che potenzialmente abbiano subito delle variazioni nel transitorio tra le due elaborazioni e con IDPROFILOANAGRAFICO valorizzato come indicato nel file excel.
- b. Se la riconduzione non è corretta, non dovrà effettuare alcun aggiornamento della propria banca dati. L'ASR dovrà predisporsi per poter inviare, nella successiva (la seconda) elaborazione in esercizio, nuovamente l'assistito, con le eventuali variazioni che sono occorse nel transitorio tra le due elaborazioni, e con Codice Operazione di Inserimento (1)

Del gruppo 1 fanno parte anche due file excel che indicano presenza di possibili incoerenze:

- a. WDA, indicano che i dati dell'assistito, inviati dalla azione, presentano delle incoerenze o sono incompleti. L'ASL dovrà verificare la correttezza dei propri dati e procedere con l'eventuale aggiornamento dei dati sulla propria banca dati.
- b. WCC, indica che è presente un Conflitto di Competenza tra il dato della Azienda ed il dato di AURA. L'ASL dovrà verificare i dati e procedere l'eventuale aggiornamento dei dati sulla propria banca dati.
- c. WCA, indica che è presente un Conflitto di Assistenza tra il dato dell'Azienda ed il dato di AURA. L'assistito risulta essere, in AURA, assistito da un medico di altra ASL.

L'ASR dovrà predisporsi per poter inviare, nella successiva (la seconda) elaborazione in esercizio, nuovamente l'assistito con le eventuali variazioni che sono occorse nel transitorio tra le due elaborazioni e con Codice Operazione di Aggiornamento (2) e IDPROFILOANAGRAFICO valorizzato come indicato nel file excel.

In generale, nel gruppo 2 saranno indicati i record che non sono stati ricondotti ad uno o più profili anagrafici di AURA. In questo gruppo ricadono tre file:

- a. NA, contengono assistiti che hanno dati anagrafici del tutto diversi da quelli disponibili in AURA. L' ASR dovrà predisporsi per rimandare questi soggetti con Codice Operazione *Inserimento* (1). Per queste anagrafiche, con molta probabilità, si genererà la stessa segnalazione NA nella prossima elaborazione (la seconda di esercizio).Si chiede comunque all' ASR di rimandare tali casi perchè il processo di caricamento degli assistiti da BAR\_TS verso AURA avviene in forma asincrona rispetto al calendario di porting delle ASR quindi un ulteriore tentativo di riconduzione potrebbe avere successo.
- b. WNA, contengono assistiti che hanno dati anagrafici somiglianti e che quindi sono potenzialmente la stessa persona. Per ogni gruppo di assistiti somiglianti la ASR dovrà verificare se gli assistiti appartenenti al gruppo sono realmente la stessa persona: in caso positivo l'ASR dovrà procedere alla deduplica della propria banca dati e predisporsi per inviare al CSI, nella successiva elaborazione, un solo assistito. L'ASR dovrà valorizzare il campo *Codice Operazione* a *Inserimento* (1). Se, invece uno o più assistiti appartenenti al gruppo sono realmente persone distinte, allora la ASR non dovrà effettuare alcuna aggiornamento della propria banca dati e inviare al CSI, per la successiva elaborazione, tutte le anagrafiche realmente distinte. Per la successiva elaborazione (la seconda in ambiente di esercizio), l'ASR dovrà valorizzare il campo *Codice Operazione*, delle anagrafiche distinte, a *Inserimento*(1).
- c. WDQ, contengono l'elenco degli assistiti che, pur non essendo stati trovati in AURA, non sono stati inseriti in AURA in quanto presentano delle incongruenze sui dati anagrafici. La ASR dovrà verificare se l'anomalia e reale e procedere con la correzione nella propria banca dati. Nella successiva elaborazione dovrà inviare al CSI nuovamente l'assistito con i dati corretti. L'ASR dovrà valorizzare il campo *Codice Operazione* a *Inserimento* (1).

In generale nel gruppo 3 saranno indicati i record di input che non sono stati elaborati per due motivi:

- a. Tracciato record non corretto, in tal caso la ASR dovrà verificare la procedura di generazione del file txt che ha inviato al CSI per la prima elaborazione ed in ultima istanza verificare/correggere i dati presenti nella propria banca dati;
- b. ID\_ASR dell'assistito (ID\_MEDICO per i medici) duplicato nel file di input, in questo caso dovrà verificare se la duplicazione è reale nella propria banca dati in tal caso procedere con la deduplica della propria anagrafica, se invece l'errore è stato l'attribuzione dell'ID\_ASR ad un assistito, allora dovrà correggere ID\_ASR e inviare il record dell'assistito nella prossima elaborazione.

Si rimanda al cap [4](#page-27-0) e successivi per la descrizione dettagliata dei file Excel.

## **2.2 Seconda elaborazione in Esercizio**

Le attività, previste per la seconda elaborazione della Riconduzione Anagrafica in ambiente di esercizio, sono:

- 1. ASR invia le anagrafiche degli assistiti contenenti:
	- a. anagrafiche bonificate, a seguito delle verifiche delle ASR tramite le segnalazioni (file excel) della prima elaborazione di produzione, che devono essere inserite in AURA (CODICE\_OPERAZIONE=1). Questi casi verranno realmente inseriti su AURA solo se coerenti con quanto indicato da Anagrafe Tributaria.
	- b. anagrafiche bonificate, a seguito delle verifiche delle ASR tramite segnalazioni (file excel) della prima elaborazione di produzione, che devono essere aggiornate in AURA (CODICE OPERAZIONE=2 e IDPROFILOANAGRAFICO valorizzato)
	- c. anagrafiche correttamente associate nelle elaborazioni precedenti (presenti nei file txt) che hanno subito delle variazioni nella banca dati dalle aziende e che quindi devono aggiornare AURA (CODICE\_OPERAZIONE=2 e IDPROFILOANAGRAFICO valorizzato)
	- d. nuove anagrafiche inserite nella banca dati della ASR dopo la prima elaborazione in Produzione (gap informativo - CODICE \_OPERAZIONE=4)
- 2. CSI effettua la riconduzione anagrafica
- 3. CSI aggiorna la banca dati AURA di Produzione
- <span id="page-17-1"></span>4. CSI invia due file testuali (txt) contenenti le anagrafiche degli assistiti trovati in AURA in modo univoco e con criteri di ricerca affidabili:
	- a. il primo contenente gli assistiti trovati in AURA per uguaglianza di tutti i dati anagrafici (Codice Fiscale, Cognome, Nome, Data Nascita, Luogo Nascita, Genere) ,
	- b. il secondo contenente gli assistiti trovati per uguaglianza di un numero minore di attributi o per somiglianza dei dati anagrafici;
- <span id="page-17-2"></span><span id="page-17-0"></span>5. CSI, su richiesta della ASR, invia dettaglio esito ricerca (file Excel) per i riscontri effettuati con criteri certi ma utilizzando l'uguaglianza di un numero ridotto dei dati anagrafici o per somiglianza dei dati (elenco degli assistiti presenti nel secondo file txt – punto [2.2\)](#page-17-0).
- 6. CSI invia più file excel contenenti le anagrafiche degli assistiti non elaborati dalla procedura di Riconduzione Anagarfica:
	- a. elenco degli assistiti che l'ASR aveva indicato "*da aggiornare*" ma la coppia IdProfiloAnagrafico, Codice Fiscale non sono corrette;
	- b. elenco degli assistiti che l'ASR aveva indicato "*da inserire*" o "*da aggiornare*" ma si è presentato un conflitto di competenza;
	- c. elenco degli assistiti dell'ASR, non trovati in AURA, ma che presentano una incongruenza nei dati;
	- d. elenco degli assistiti dell' ASR, non trovati in AURA, anche se non presentano incongruenze nei dati;
	- e. elenco degli assistiti dell'ASR non processati in quanto i corrispondenti record,

nel file inviato dalla ASR al CSI, non rispettava il tracciato record.

7. ASR aggiorna/inserisce le anagrafiche segnalate nei file Excel (del punto [2.2\)](#page-17-2) direttamente su AURA tramite il nuovo Applicativo di AURA

Gli identificativi di AURA (IDPROFILOANAGAFICO) forniti nei file txt sono reali, in quanto estratti dall'ambiente di produzione di AURA.

I file testuali prodotti dal punto [2.2](#page-17-1) avranno il tracciato record previsto per il Profilo Anagrafic[o1.2](#page-4-1) nella riconduzione degli assistiti, oppure il tracciato record previsto per l'anagrafica dell'Operatore Sanitari[o1.2](#page-4-0) per la riconduzione dei medici.

## *2.2.1 File dei dati anagrafi delle ASR*

Ogni ASR confezionerà un flusso di anagrafiche da inviare al CSI-Piemonte.

Nella seconda elaborazione di Esercizio, le ASR invieranno l'elenco completo delle anagrafiche bonificate a seguito delle segnalazioni della precedente elaborazione (la prima di esercizio).

In particolare, dovrà inviare le anagrafiche indicando:

- 1. Codice Operazione Inserimento (1), per gli assistiti segnalati nei file excel della precedente elaborazione che devono essere inseriti. Con questa operazione dovranno indicarsi gli assistiti
	- a. la cui associazione con AURA (file excel WUU, WUM, WMU, WMM) è stata considerata errata.
	- b. Segnalati in precedenza come WDQ, WNA ed NA che devono essere inseriti in AURA.

Gli unici soggetti che verranno poi realmente inseriti in AURA saranno quelli che risulteranno coerenti con quanto indicato dall' Anagrafe Tributaria.

- 2. Codice Operazione Aggiornamento (2), per gli assistiti segnalati nei file excel della precedente elaborazione che devono essere aggiornati. E' necessario valorizzare il campo IDPROFILOANAGRAFICO del file txt Con questa operazione dovranno indicarsi assistiti :
	- a. gli assistiti la cui associazione con AURA (file excel WUU, WUM, WMU, WMM) è stata considerata corretta.
	- b. Gli assistiti segnalati nella precedente segnalazione (WDA, WCC) che ha portato ad una correzione della banca dati aziendale
	- c. Gli assistiti segnalati nella precedente segnalazione nei file TXT che hanno subito delle variazioni anagrafiche nella banca dati Aziendale e che devono essere riportate anche in AURA.
- 3. Codice Operazione GAP INFORMATIVO (4), con questa operazione si indicheranno le nuove anagrafiche degli assistiti inseriti nella banca dati aziendale dopo la prima elaborazione di esercizio.

In generale nella seconda elaborazione di esercizio non si dovrà inviare tutta la banca dati aziendale degli assistiti, ma le sole anagrafiche segnalate nei file excel della prima elaborazione di esercizio, nuove anagrafiche o anagrafiche già associate correttamente ad un profilo anagrafico di AURA, ma che hanno subito degli aggiornamenti.

In alternativa l'ASR potrà inviare tutta l'anagrafica degli assistiti indicando in modo corretto i codici operazioni (1, 2, 4) validi.

E' altamente sconsigliato inviare nuovamente tutti gli assistiti con codice operazione inserimento o delta informativo, in quanto non è garantito lo stesso esito di riconduzione anagrafica della elaborazione precedente: inviando l'anagrafica di un assistito con operazione inserimento si vuole indicare che l'associazione precedentemente segnalata tra assistito Azienda e profilo anagrafico AURA non è corretta, quindi se si ottiene lo stesso esito di riconduzione questo verrà considerato automaticamente errato e si procederà ad inserire l'assistito in AURA associando un nuovo IDPROFILOANAGRAFICO.

## *2.2.2 Riconduzione Anagrafica*

Tutti i record presenti nel file di input, inviato dalla ASR al CSI-Piemonte saranno elaborati dal processo di riconduzione anagrafica. I record che non rispettano il tracciato record saranno segnalati alle ASR tramite il corrispondente file excel<sup>[2](#page-19-0)</sup>.

Se nel file di input sono presenti più occorrenze aventi lo stesso identificativo dell'assistito ID\_ASR (per i medici ID\_MEDICO), la procedura di riconduzione anagrafica elaborerà solo la prima occorrenza, le altre saranno segnalate alla ASR tramite file excel.

Gli assistiti aventi operazione di aggiornamento (Codice\_Operazione=2) saranno cercati in AURA tramite la coppia dei campi IDPROFILOANAGRAFICO e CODICE FISCALE. Se non esiste alcuna corrispondenza su AURA, non viene effettuato alcun aggiornamento in AURA ed il record relativo all'assistito viene segnalato tramite opportuno file excel.

Si rimanda al Cap. [3](#page-22-0) per il dettaglio delle regole di inserimento/aggiornamento su AURA.

I nuovi assistiti (Codice Operazione = 4) e gli assistiti segnalati dalla ASR da inserire (Codice\_Operazione = 1) verranno ricercati in AURA.

La ricerca degli assistiti aventi operazione di inserimento si rende necessaria perché nel transitorio tra la prima e la seconda elaborazione in ambiente di produzione, è possibile che AURA abbia subito della variazioni da parte delle altre ASR già avviate.

L'insieme dei criteri di ricerca in AURA e gli scenari di Riconduzione Anagrafica sono gli stessi previsti nella prima elaborazione in ambiente di test e descritto nel [§2.1.2.](#page-9-1)

Il rank minimo per dire che un criterio di ricerca è affidabile è 50, le regole affidabili sono quelli che utilizzano nella ricerca almeno il Codice Fiscale ed il Cognome.

<span id="page-19-0"></span><sup>2</sup> Si rimanda al cap[.4](#page-27-0) per la descrizione dettagliata dei file degli esiti della riconduzione forniti dal CSI alle ASR

## *2.2.3 Aggiornamento di AURA*

Solo le ASL e le AO con Punti Nascita hanno l'abilitazione ad inserire nuove anagrafiche o aggiornare anagrafiche già presenti in AURA.

Gli assistiti non trovati su AURA (NA) vengono inseriti nella banca dati di AURA solo se risulteranno coerenti con quanto indicato dall' Anagrafe Tributaria.

I profili anagrafici di AURA, per i quali si è riscontrata una corrispondenza univoca con un assistito della ASR, tramite criteri di ricerca affidabili (UU), vengono aggiornati con i dati forniti dall'azienda.

Gli assistiti di una ASR, ai quali è stato riscontrato un *warning* (Wxx) nella riconduzione anagrafica vengono inseriti nella banca dati di AURA con dei nuovi IDPROFILOANAGRAFICO solo se risulteranno coerenti con quanto indicato dall' Anagrafe Tributaria.

Poiché non sono previsti nuovi ricicli con le ASR ed in questi casi non è stato possibile associare con certezza una anagrafica di AURA in modalità automatica, il sistema inserisce l'assistito in AURA come nuovo demandando alle funzionalità dell'applicativo di AURA la possibilità di effettuare la fusione di Profili Anagrafici.

Si rimanda al Cap. [3](#page-22-0) per il dettaglio delle regole di inserimento/aggiornamento su AURA.

## *2.2.4 Esito della Riconduzione Anagrafica*

Nella seconda elaborazione della Riconduzione Anagrafica in ambiente di esercizio, il CSI-Piemonte invierà alle ASR un sottogruppo dei file inviati nelle precedenti elaborazioni.

I dati di AURA contenuti nei file txt sono da considerarsi reali e definitivi.

I file excel conterranno le segnalazioni di:

- WDA, assistiti ricondotti ad un profilo anagrafico di AURA, ma per i quali non è stato eseguito alcun aggiornamento su AURA poiché i dati inviati dalla azienda presentano delle incongruenze;
- WCC, assistiti ricondotti ad un profilo anagrafico di AURA, per i quali è stata riscontrato un Conflitto di Competenza;
- WDQ, assistiti non ricondotti ad un profilo anagrafico di AURA, ma per i quali non è stato eseguito alcun inserimento in AURA poiché i dati inviati dalla azienda presentano delle incongruenze.
- WCA, indica che è presente un Conflitto di Assistenza tra il dato dell'Azienda ed il dato di AURA. L'assistito risulta essere, in AURA, assistito da un medico di altra ASL.
- NA, indica che il soggetto non è stato ricondotto ad alcun profilo anagrafico di AURA.

Si rimanda al cap [4](#page-27-0) e successivi per la descrizione dettagliata dei file.

### *2.2.5 Attività delle ASR post riconduzione*

In generale vale quanto detto per la prima elaborazione (rif. [§2.1.5\)](#page-12-0). Nella seconda elaborazione in ambiente di esercizio, ogni azione delle ASR dovrà avvenire direttamente su AURA tramite l'applicativo web.

I file txt contengono gli assistiti correttamente associati ad un profilo anagrafico di AURA o associati con un esito di riscontro di tipo warning (WUU, WUM, WMU, WMM, WNA) che sono stati inseriti in AURA.

I file Excel, forniti, si dividono in tre macro gruppi:

- 1. File di segnalazione di anagrafiche non elaborate dalla procedura di riconduzione anagrafica
- 2. File di segnalazione per anagrafica delle ASR trovate in AURA
- 3. File di segnalazione per anagrafica della ASR non trovate in AURA

In generale, nel gruppo 1 saranno indicati i record di input che non sono stati elaborati per due motivi:

- a. Tracciato record non corretto, in tal caso la ASR dovrà inserire le anagrafiche direttamente su AURA;
- b. ID\_ASR dell'assistito (ID\_MEDICO per i medici) duplicato nel file di input, in questo caso dovrà verificare se la duplicazione è reale nella propria banca dati in tal caso procedere con la deduplica della propria anagrafica e recuperare le informazioni di AURA dal record ricondotto, se invece l'errore è stato l'attribuzione dell'ID\_ASR ad un assistito, allora dovrà inserire l'assistito non ricondotto direttamente in AURA.

In generale, nel gruppo 2 saranno indicati i record di input che sono stati ricondotti ad un profilo anagrafico di AURA. I file excel conterranno, per ogni assistito, i dati AZIENDA e i dati del corrispondente profilo anagrafico di AURA:

- a. WDA, indicano che i dati dell'assistito, inviati dalla azione, presentano delle incoerenze o sono incompleti. L'ASL dovrà verificare la correttezza dei propri dati e procedere con l'eventuale aggiornamento dei dati su AURA tramite applicativo.
- b. WCC, indica che è presente un Conflitto di Competenza tra il dato della Azienda ed il dato di AURA. L'ASL dovrà verificare i dati e procedere con l'eventuale aggiornamento dei dati su AURA tramite applicativo.
- c. WCA, indica che è presente un Conflitto di Assistenza tra il dato dell'Azienda ed il dato di AURA. L'assistito risulta essere, in AURA, assistito da un medico di altra ASL.

In generale, nel gruppo 3 saranno indicati i record che non sono stati ricondotti ad un profilo anagrafico di AURA. In questo gruppo ricadono due file:

a. WDQ, contengono l'elenco degli assistiti che, pur non essendo stati trovati in AURA,

Pag. 23 di 57

non sono stati inseriti in AURA in quanto presentano delle incongruenze sui dati anagrafici. La ASR dovrà verificare se l'anomalia e reale e procedere con l'inserimento in AURA dell'assistito con i dati corretti.

b. NA, contengono assistiti non trovati in AURA e non riconducibili ad anagrafiche comunque presenti in Anagrafe Tributaria. L' ASR potrà tentare il loro inserimento solo tramite la nuova applicazione di AURA.

Si rimanda al cap [4](#page-27-0) e successivi per la descrizione dettagliata dei file Excel.

## <span id="page-22-0"></span>**3. Modalità di Aggiornamento di AURA**

La modalità di aggiornamento di AURA dovrà tenere conto della competenza di una ASL sull'assistito. Nel presente paragrafo si indicheranno:

- ASR\_INVIANTE: ASR che è in fase di invio e che ha inviato i file dei profili anagrafici di assistiti e medici
- ASL\_RESIDENZA\_AZIENDA: è l'ASL di competenza che la ASR inviante ha indicato nel file txt [campo ASL di RESIDENZA (AZIENDA)]
- ASL\_COMUNE\_RESIDENZA: è l'ASL che ha competenza territoriale sul Comune di Residenza indicato nel file txt [campo COMUNE di RESIDENZA (AZIENDA)]
- ASL\_COMPETENZA\_AURA: è l'ASL che ha competenza territoriale sul Comune di Residenza indicato nel profilo anagrafico di AURA.

## **3.1 Soggetto non presente in AURA**

Se un assistito/medico non è stato trovato in AURA, la fase di riconduzione anagrafica prevede di inserire il corrispondete profilo anagrafico in AURA se e solo se la ASR inviante è una ASL. Una AO con Punto Nascita può inserire l'assistito solo se si tratta di un *Nuovo Nato*. Si intende per nuovo nato un soggetto che alla data di elaborazione della riconduzione anagrafica non abbia compiuto l'anno di età. Il calcolo dell'età viene eseguita tramite la data di nascita presente nel file del profilo anagrafico inviato dalla ASR.

Una AO con Punto Nascita, per i nuovi nati, viene considerata come una ASL di competenza.

Prima di procedere con l'inserimento dell'assistito in AURA, si analizzano i dati presenti nel file txt di input. Se le informazioni inviate dalla ASR, per un assistito, non sono corrette o sono incomplete, non si procede ad inserire il profilo anagrafico su AURA, ma il record viene segnalato nel corrispondente file excel (rif. Cap [15\)](#page-50-0).

I controlli effettuati sui dati sono:

• Codice Fiscale formalmente corretto

- Coerenza del codice fiscale con i dati anagrafici
- Dati Anagrafici completi
- Esistenza di almeno uno dei campi Comune di residenza o Comune di domicilio
- Coerenza della competenza di una ASR
- Presenza di CF o dati primari del soggetto in Anagrafe Triburtaria

Relativamente al punto 5, Coerenza della competenza di una ASR, si procede nel modo seguente:

- 1. Se ASL COMUNE RESIDENZA coincide con ASR INVIANTE, si esamina ASL\_RESIDENZA\_AZIENDA:
- 1. Se ASL\_RESIDENZA\_AZIENDA non è valorizzata, si segnala l'anomalia alla ASR\_INVIANTE tramite file excel
- 2. Se ASL\_RESIDENZA\_AZIENDA è valorizzata ma non coincide con ASL\_COMUNE\_RESIDENZA, si segnala l'anomalia alla ASR\_INVIANTE tramite file excel
- 3. Se ASL\_RESIDENZA\_AZIENDA è valorizzata e coincide con ASL\_COMUNE\_RESIDENZA, allora si procede con l'aggiornamento di AURA.
- 2. Se ASL\_COMUNE\_RESIDENZA non coincide con ASR\_INVIANTE, si esamina ASL\_RESIDENZA\_AZIENDA:
- 1. Se ASL RESIDENZA\_AZIENDA non è valorizzata, allora si procede con l'aggiornamento di AURA
- 2. Se ASL\_RESIDENZA\_AZIENDA è valorizzata ma non coincide con ASL\_COMUNE\_RESIDENZA, si segnala l'anomalia alla ASR\_INVIANTE tramite file excel
- 3. Se ASL\_RESIDENZA\_AZIENDA è valorizzata e coincide con ASL\_COMUNE\_RESIDENZA, allora si procede con l'aggiornamento di AURA.

## Lo stesso controllo è previsto per il campo ASL\_DOMICILIO\_AZIENDA.

In particolare per un soggetto non trovato in AURA (che supera tutti i controlli indicati precedentemente, in particolare la sua presenza in Anagrafe Tributaria), sono possibili due scenari:

- 1. se ASR\_INVIANTE coincide con ASR\_RESIDENZA\_AZIENDA
	- 1. si crea un nuovo Profilo Anagrafico
	- 2. si inserisce il Codice Fiscale con stato "Verificato"
	- [3](#page-23-0). si inseriscono i dati primari<sup>3</sup> con stato "Verificato"
	- 4. si inserisce indirizzo di residenza con stato "Verificato"
	- 5. si inserisce indirizzo di domicilio
- 2. se ASR\_INVIANTE **non** coincide con ASR\_RESIDENZA\_AZIENDA
	- 1. si crea un nuovo Profilo Anagrafico
	- 2. si inserisce il Codice Fiscale con stato "Verificato"

<span id="page-23-0"></span><sup>3</sup> I dati primari sono: Cognome, Nome, Data di Nascita, Luogo di Nascita, Genere e Cittadinanza

- 3. si inseriscono i dati primari: sorgente del riferimento non trovata con stato "Verificato"
- 4. si inserisce indirizzo di residenza con stato "Da verificare"
- 5. si inserisce indirizzo di domicilio

## **3.2 Soggetto presente in AURA**

Se un assistito è stato ricondotto ad un profilo anagrafico già presente in AURA, si procede ad aggiornare i dati presenti su AURA nelle modalità descritte nel presente paragrafo.

Come per lo scenario "Soggetto non presente in AURA" solo le ASL e le AO con Punti Nascita possono aggiornare i dati di AURA; inoltre vengono effettuati gli stessi controlli di correttezza e coerenza dei dati. Se le informazioni inviate dalla ASR, per un assistito, non sono corrette o sono incomplete, non si procede ad aggiornare il profilo anagrafico su AURA, ma il record viene segnalato nel corrispondente file excel (rif. Cap [11\)](#page-44-0).

Per verificare se la ASL inviante può aggiornare il profilo anagrafico presente in AURA si esaminano quattro aspetti:

- 1. *Competenza del profilo anagrafico*; ASR\_RESIDENZA\_AZIENDA coincide con la ASR\_INVIANTE. In caso positivo si dirà che *ASR Inviante è ASL di Competenza del Profilo Anagrafico inviato*.
- 2. *Conflitto di Competenza*; ASR\_RESIDENZA\_AZIENDA coincide con la ASL\_COMPETENZA\_AURA. In caso negativo si dirà che si è in presenza di *Conflitto di Competenza*.
- 3. *Validità del profilo anagrafico in AURA*; gli stati di validità dei gruppi informativi Dati Primari e Indirizzo di Residenza.
- 4. *Validità del codice fiscale in AURA*; il codice fiscale su AURA deve essere ritenuto certificato dal Ministero Economia e Finanze. In tal caso l' aggiornamento del profilo anagrafico NON sarà ammesso e ci si limiterà all' aggiornamento della cittadinanza, dell'eventuale data del decesso, dei recapiti ed degli eventuali dati sanitari.

Si ricorda che una ASL non può validare i Dati Primari di un' anagrafica di AURA, li può aggiornare solo se relativi ad un codice fiscale per il quale AURA non ha la sua certificazione dal Ministero Economia e Finanze.

Una AO con Punto Nascita, per i nuovi nati, viene considerata come una ASL di competenza.

## *3.2.1 Aggiornamento dei Dati Primari*

3.2.1.1 ASL inviante è la ASL di Competenza del Profilo Anagrafico inviato

Se ASR\_INVIANTE coincide con ASR\_RESIDENZA\_AZIENDA, si esamina la presenza di conflitto di competenza in AURA:

se ASR\_RESIDENZA\_AZIENDA coincide con la ASL\_COMPETENZA\_AURA, no conflitto di competenza:

- se il codice fiscale del soggetto su AURA risulta certificato dal Ministero Economia e Finanze allora la procedura NON aggiorna i Dati Primari ma si limita all' aggiornamento di cittadinanza ed eventuale data decesso.
- se il codice fiscale del soggetto su AURA **non** risulta ancora certificato dal Ministero Economia e Finanze allora la procedura aggiorna i Dati Primari valorizzando lo stato a "Verificato" ed aggiorna il Codice Fiscale del profilo anagrafico di AURA valorizzando lo stato del Codice Fiscale a "Da verificare". La modifica dello stato di validazione del codice fiscale avviene anche se non è stato modificato il Codice Fiscale.

Se, invece, siamo in presenza di *Conflitto di Competenza*, si dovrà esaminare lo stato di validità dei dati primari presenti in AURA:

- a. se lo stato dei Dati primari è "Verificato", allora
	- nella prima elaborazione di test o di esercizio( $\S$ [2.1\)](#page-7-2), si segnala l'anomalia ad entrambe le ASR per richiedere di verificare/correggere il dato su AURA (per l'ASL già in AURA) e sulla base dati della ASR\_INVIANTE
	- nella seconda elaborazione di produzione, poiché ASR di Competenza di AURA è già entrato in AURA, non si aggiorna il dato (vince quello di AURA) e si segnala l'anomalia ad entrambe le ASR per richiedere di verificare/correggere il dato su AURA tramite applicativo web AURA.
- b. se lo stato dei Dati primari è "Da verificare", allora
	- nella prima elaborazione di test o di esercizio( $\S$ [2.1\)](#page-7-2), si segnala l'anomalia ad entrambe le ASR per richiedere di verificare/correggere il dato su AURA (per l'ASR già in AURA) e sulla base dati della ASR\_INVIANTE
	- nella seconda elaborazione di produzione, si aggiorna il profilo anagrafico su AURA con i dati inviati dalla ASR solo se su AURA il suo codice fiscale **non** risulta ancora certificato dal Ministero Economia Finanze. In tal caso valorizzando lo stato dei Dati Primari a "Verificato". Si aggiorna il Codice Fiscale e si imposta il relativo stato a "Da verificare". Infine si segnala l'anomalia ad entrambe le ASR (se sono già avviate in AURA).

3.2.1.2 ASL inviante non è la ASL di Competenza del Profilo Anagrafico inviato

Se ASR\_INVIANTE non coincide con ASR\_RESIDENZA\_AZIENDA, si esamina la presenza di conflitto di competenza in AURA:

se ASR\_RESIDENZA\_AZIENDA coincide con la ASL\_COMPETENZA\_AURA, no conflitto di competenza:

- a. se lo stato dei Dati primari in AURA è "Verificato", allora i Dati primari del profilo anagrafico presente in AURA non vengono aggiornati
- b. se lo stato dei Dati primari in AURA è " DaValidare", allora:
	- se i Dati Primari, presenti nel file di input inviato dalla ASR inviante, coincidono con i Dati Primari presenti in AURA, allora non effettua alcun aggiornamento
	- se i Dati Primari presenti nel file di input **non** coincidono con i dati primari su AURA, allora si aggiornano i Dati Primari del profilo anagrafico solo se su AURA il suo codice fiscale **non** risulta certificato dal Ministero Economia e Finanze. In tal caso si valorizza lo stato a "Da verificare". Si aggiorna anche il Codice Fiscale, valorizzando lo stato di validazione del codice fiscale a "Da verificare". La modifica dello stato di validazione del codice fiscale avviene anche se non è stato modificato il Codice Fiscale.

Se, invece, siamo in presenza di *Conflitto di Competenza* (la ASR\_RESIDENZA\_AZIENDA presente nel file txt non coincide con la ASL di competenza presente in AURA):

- a. se lo stato dei Dati primari in AURA è "Verificato", allora i Dati primari del profilo anagrafico presente in AURA non vengono aggiornati;
- b. se lo stato dei Dati primari è "Da verificare", allora
	- nella prima elaborazione di test e di esercizio([§2.1\)](#page-7-2), si segnala l'anomalia a tutte le ASR coinvolte (ASR inviante, ASL di Residenza presente nel file txt di input, ASL di residenza presente in AURA) per richiedere di verificare/correggere il dato su AURA (per l'ASR già in AURA) e sulla base dati della ASR\_INVIANTE
	- nella seconda elaborazione di produzione, si dovrà verificare se ASR\_RESIDENZA\_AZIENDA è valorizzato.
		- a. Se ASR\_RESIDENZA\_AZIENDA è valorizzato, si aggiorna il profilo anagrafico su AURA con i dati inviati dalla ASR solo se su AURA il suo codice fiscale non risulta ancora certificato dal Ministero Economia e Finanze. In tal caso valorizzando lo stato dei Dati Primari a "Da verificare". Si aggiorna il Codice Fiscale e si imposta il relativo stato a "Da verificare". Infine si segnala l'anomalia a tutte le ASR coinvolte (ASR inviante, ASL di Residenza presente nel file txt di input, ASL di residenza presente in AURA) per richiedere di verificare e/o correggere i dati direttamenti su AURA tramite l'applicativo.
		- b. Se ASR\_RESIDENZA\_AZIENDA non è valorizzato, allora i Dati primari del profilo anagrafico presente in AURA non vengono aggiornati.

## *3.2.2 Aggiornamento Indirizzo di Residenza e di Domicilio*

L'aggiornamento degli indirizzi seguono le stesse regole valide per l'aggiornamento dei Dati Primari. La differenza sta sull'analisi dello stato di validità: nell'aggiornamento degli indirizzi si esamina lo stato di validità dell'indirizzo di residenza.

## <span id="page-27-0"></span>**4. Risultati della Riconduzione anagrafica**

Il CSI-Piemonte invierà alla ASR più file quale risultato della riconduzione anagrafica. Le corrispondenze tra l'anagrafica della ASR e l'anagrafica di AURA saranno esposte tramite file testuali (txt); le segnalazioni di anagrafiche dubbie saranno esposte tramite file MS Excel (xls). In generale i file txt dovranno essere utilizzate dalla ASR per aggiornare la propria banca dati; mentre i file excel dovranno essere utilizzate dalla ASR per verificare le segnalazioni ed operare di conseguenza sulla propria banca dati o direttamente su AURA.

I file forniti si dividono in macro gruppi:

- File contenenti i legami tra anagrafica della ASR e profilo anagrafico di AURA
- File di segnalazione di anagrafiche non elaborate dalla procedura di riconduzione anagrafica
- File di segnalazione per anagrafica delle ASR trovate in AURA
- File di segnalazione per anagrafica della ASR non trovate in AURA

## **4.1 Nomenclatura file**

I nomi dei file avranno la seguente struttura,

RICONDUZIONE <codice  $\text{asr}$  > <anagrafica> <fase> <tipo>.txt per i file testuali, e

RICONDUZIONE <codice  $\text{asr}$  > <anagrafica> <fase> <tipo>.xls per i file Excel.

<codice\_asr>, indica il codice regionale della ASR. Ad esempio per la ASL TO4 sarà 010204. <fase> indica la fase di elaborazione:

- 1T: prima elaborazione in Test
- 1E: prima elaborazione in Esercizio
- 2E: seconda elaborazione in Esercizio

<anagrafica> indica il tipo di anagrafica trattata:

- PROFILO ANAGRAFICO, per gli assistiti
- OPERATORE SANITARIO, per i medici

<tipo> indica la tipologia della segnalazione.

Ad esempio, per la prima elaborazione in esercizio della riconduzione anagrafica degli assistiti della ASL TO4, il nome del file contenente le segnalazioni di riconduzioni dubbie (assistiti trovati in AURA in modo univoco ma con criterio di ricerca blando) sarà:

RICONDUZIONE\_010204\_PROFILO\_ANAGRAFICO\_1E\_WUU.xls

## **4.2 Legami tra anagrafica della ASR e profilo anagrafico di AURA**

Del macro gruppo "Legami tra anagrafica della ASR e profilo anagrafico di AURA" fanno parte i file testuali contenenti le corrispondenze tra la banca dati della ASR e i profili anagrafici di AURA.

Sono previste due tipologie di file testuali:

- UGL, contiene l'elenco
	- o degli assistiti trovati in AURA in modo univoco e per uguaglianza del Codice Fiscale e dei Dati Primari;
- SMG, contiene l'elenco degli assistiti trovati in AURA in modo univoco, con un criterio di ricerca affidabile ma che presenta almeno un attributo differente tra i Dati Primari della ASR ed i dati primari presenti in AURA.

Per le anagrafiche degli assistiti il tracciato record sarà quello previsto per il Profilo Anagrafic[o1.2.](#page-4-1) I campi AZIENDA saranno valorizzati con i dati presenti nel file di input inviato dalla ASR stessa, mentre i campi AURA saranno valorizzati con le informazioni presenti in AURA. In generale i campi senza alcuna indicazione AZIENDA/AURA saranno valorizzati con dati AURA. Tramite il campo ID\_ASR la ASR potrà aggiornare la propria banca dati con i dati provenienti da AURA e associare, ad ogni assistito, IDPROFILOANAGRAFICO di AURA da utilizzare per le successive fasi del processo di avvio (ad esempio per inviare i movimenti di scelta/revoca).

Per le anagrafiche dei medici il tracciato record sarà quello previsto per il l'Operatore Sanitari[o1.2.](#page-4-0) I campi AZIENDA saranno valorizzati con i dati presenti nel file di input inviato dalla ASR stessa, mentre i campi AURA saranno valorizzati con le informazioni presenti in AURA. Tramite il campo ID\_MEDICO la ASR potrà aggiornare la propria banca dati con i dati provenienti da AURA e associare, ad ogni medico, IDPROFILOANAGRAFICO di AURA da utilizzare per le successive fasi del processo di avvio.

Ad esempio per l'ASL TO4 si potranno avere:

RICONDUZIONE\_010204\_PROFILO\_ANAGRAFICO\_1E\_UGL.TXT RICONDUZIONE\_010204\_PROFILO\_ANAGRAFICO\_1E\_SML.TXT

RICONDUZIONE\_010204\_OPERATORE\_SANITARIO\_1E \_UGL.TXT RICONDUZIONE\_010204\_OPERATORE\_SANITARIO\_1E \_SML.TXT

## **4.3 Segnalazione di anagrafiche non elaborate**

Del macro gruppo "Segnalazione di anagrafiche non elaborate" fanno parte i file txt ed excel contenenti i record del file di input, inviato dalla ASR, che non sono stati elaborati dalla procedura di Riconduzione Anagrafica.

Sono previste due tipologie di file:

- ERR, file txt contenente i record del file di input che non rispettano il tracciato record previsto per Profilo Anagrafic[o1.2](#page-4-1) in fase di riconduzione degli assistiti o il tracciato record previsto per l'Operatore Sanitari[o1.2](#page-4-0) in fase di riconduzione dei medici;
- DUP, file excel contenente i record dei file aventi stesso ID\_ASR per gli assistiti o ID\_MEDICO per i medici. ID\_ASR (ID\_MEDICO) è l'identificativo univoco della anagrafica dell'assistito (medico) all'interno della banca dati della ASR. Quindi dovrà essere univoco. Come già descritto in precedenza, se più record presentano lo stesso ID\_ASR (ID\_MEDICO), il primo sarà elaborato dalla procedura di Riconduzione anagrafica, mentre gli altri saranno segnalati nel file di tipo DUP.

Ad esempio per l'ASL TO4 si potranno avere:

RICONDUZIONE\_010204\_PROFILO\_ANAGRAFICO\_1E\_ERR.TXT RICONDUZIONE\_010204\_PROFILO\_ANAGRAFICO\_1E\_DUP.XLS

RICONDUZIONE\_010204\_OPERATORE\_SANITARIO\_1E \_ ERR.TXT RICONDUZIONE\_010204\_OPERATORE\_SANITARIO\_1E \_ DUP.XLS

## **4.4 Segnalazione per anagrafiche delle ASR trovate in AURA**

Del macro gruppo "Segnalazione per anagrafiche della ASR trovate in AURA" fanno parte i file excel contenenti gli assistiti (o medici) presenti nel file di input, inviato dalla ASR, per i quali è stata trovata una o più corrispondenze in AURA. Per tali soggetti viene richiesta una validazione della riconduzione prima di procedere alla associazione definitiva.

Sono previste due tipologie di file:

- 1. WUU, contiene le anagrafiche degli assistiti (o medici) della ASR ai quali è stata associata un profilo anagrafico di AURA ma tramite criteri di ricerca blandi.
- 2. WUM, contiene le anagrafiche degli assistiti (o medici) della ASR per i quali esiste una corrispondenza UNO a MOLTI: ad un assistito della ASR sono stati associati più profili anagrafici di AURA.
- 3. WMU, contiene le anagrafiche degli assistiti (o medici) della ASR per i quali esiste una corrispondenza MOLTI a UNO: a più assistiti della ASR è stato associato lo stesso profilo anagrafico di AURA.
- 4. WMM, contiene le anagrafiche degli assistiti (o medici) della ASR per i quali esiste una corrispondenza MOLTI a MOLTI: a più assistiti della ASR sono stati associati gli stessi

profili anagrafici e/o più profili anagrafici di AURA.

- 5. WDA, contiene l'elenco degli assistiti trovati in AURA in modo univoco, con un criterio di ricerca affidabile ma che presentano delle incoerenze nei Dati Azienda. Le incoerenze rilevate sono: Codice Fiscale non coerente con i Dati Primari, oppure Dati Primati non completi, oppure entrambi gli indirizzi (residenza e domicilio) non valorizzati, oppure coerenza della competenza di residenza/domicilio non rispettata.
- 6. WCC, contiene l'elenco degli assistiti trovati in AURA in modo univoco, con un criterio di ricerca affidabile ma per i quali non si è proceduto all'aggiornamento del profilo anagrafico di AURA con i dati della Azienda, presente nel file di input, poiché siamo in presenza di un *Conflitto di Completezza* (rif. [§2.1.3\)](#page-11-0).

I controlli effettuati sui dati sono:

- 1. Codice Fiscale formalmente corretto
- 2. Coerenza del codice fiscale con i dati anagrafici
- 3. Dati Anagrafici completi
- 4. Esistenza di almeno uno dei campi Comune di residenza o Comune di domicilio
- 5. Coerenza della competenza di una ASR

## **4.5 Segnalazione per anagrafiche della ASR non trovate in AURA**

Del macro gruppo "Segnalazione per anagrafiche della ASR non trovate in AURA" fanno parte i file excel contenenti gli assistiti (o medici) presenti nel file di input, inviato dalla ASR, per i quali non è stata trovata una corrispondenza in AURA e **non** è stato generato un nuovo profilo anagrafico.

Sono previste tre tipologie di file:

- WNA, contiene le anagrafiche degli assistiti (o medici) della ASR che hanno delle anagrafiche somiglianti. Gli assistiti aventi i dati primari somiglianti, potrebbero essere potenzialmente la stessa persona. In tal caso si è in presenza di anagrafiche duplicate. La ASL appurata la duplicazione, dovrà unificare i due assistiti.
- WDQ, contiene le anagrafiche degli assistiti (o medici) della ASR che hanno dati sporchi o mancanti. In generale in questo file saranno indicati anagrafiche aventi Codice Fiscale non coerente con i Dati Primari, oppure aventi Dati Primati non completi, oppure entrambi gli indirizzi (residenza e domicilio) non valorizzati, oppure coerenza della competenza di residenza/domicilio non rispettata.
- NA, contiene l' elenco degli assistiti del tutto non trovati in AURA neanche tramite il più blando dei criteri di ricerca possibile.

## **5. RICONDUZIONE\_<codice\_asr>\_<anagrafica>\_<fase>\_ERR.TXT**

Le anagrafiche presenti in questo flusso si riferiscono a soggetti per i quali almeno un loro attributo non rispettava il formato stabilito.

Il file fornito contiene tutti gli attributi del flusso fornito dall' ASR; grazie a questi dati l'ASR potrà raffinare le modalità di estrazione dei dati da fornire al processo di riconduzione oppure correggere la propria base dati.

Se la segnalazione avviene dopo il secondo giro di esercizio, l'inserimento dell'anagrafica dovrà essere effettuato dalla ASR direttamente su AURA tramite applicativo.

## <span id="page-31-0"></span>**6. RICONDUZIONE\_<codice\_asr>\_<anagrafica>\_<fase>\_DUP.XLS**

Si tratta di record non processati dalla riconduzione anagrafica perché si è rilevato che nella file fornito dall'ASR una stessa chiave è stata trovata più di una volta. La prima occorrenza è stata elaborata, le successive sono state segnalate nel presente file excel.

La chiave considerata è ID\_ASR per gli assistiti ed ID\_MEDICO per gli operatori sanitari.

Da questo foglio elettronico l' ASR potrà quindi avere evidenza di quali sono stati i soggetti interessati da questo fenomeno.

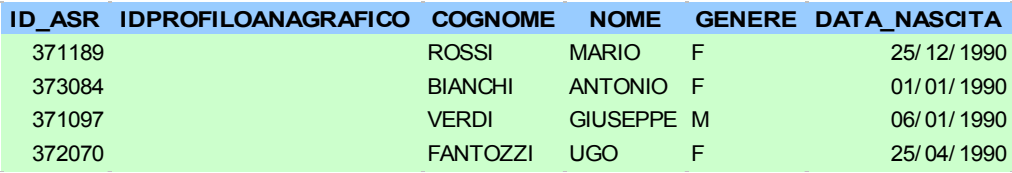

**Figura 2: Esempio di record duplicati**

A titolo esplicativo se in questo foglio elettronico viene riportato un particolare ID (per es.: ID 371189) significa che nella fornitura confezionata da ASR e fornita a CSI-Piemonte per la riconduzione c'erano due righe entrambe caratterizzate dallo stesso ID 371189 .

In tal caso la prima delle due righe sarà ricondotta su AURA. le altre saranno evidenziate in questo foglio elettronico.

ASR potrà usare questa segnalazione per verificare (ed eventualmente migliorare) le regole di estrazione dati dalla propria base dati in prospettiva della successiva elaborazione. Se la segnalazione avviene dopo il secondo giro di esercizio, allora ASR dovrà operare attraverso l'applicativo AURA

## **7. RICONDUZIONE\_<codice\_asr>\_<anagrafica>\_<fase>\_WUU.XLS**

I soggetti contenuti in questo foglio sono utili per stabilire la correttezza delle riconduzioni effettuate in AURA.

In particolare si tratta di riconduzioni univoche effettuate però con criteri di ricerca che statisticamente potrebbero risultare non del tutto affidabili. Alla luce di questo si è ritenuto opportuno portare all'attenzione dell' ASR i casi di questo tipo in modo che fosse proprio l'ASR a verificarne l'effettiva bontà della riconduzione.

Da questo foglio elettronico l' ASR potrà evincere l'associazione di chiavi ASR/AURA; I campi evidenziati in verde contengono i valori forniti dalla ASR, i campi di coloro giallo contengono le informazioni estratte da AURA, i campi di colore grigio sono di supporto.

|                                                             | Identificativo<br>Azienda                          |                                 |                             |                                                                    |             |                      |                                                 |                              |
|-------------------------------------------------------------|----------------------------------------------------|---------------------------------|-----------------------------|--------------------------------------------------------------------|-------------|----------------------|-------------------------------------------------|------------------------------|
|                                                             |                                                    |                                 |                             | Identificativo<br><b>AURA</b>                                      |             |                      | <b>OK Riconduzione corretta</b>                 |                              |
| 100 I<br>1021                                               |                                                    |                                 | 1000251<br>14562101         | ID ASR I IDPROFILOANAGRAFICO IID ANOMALIA<br>20067<br>200681       |             |                      | <b>KO Riconduzione errata</b>                   |                              |
| 103<br>1041<br><b>COGNOME</b>                               | <b>NOME</b>                                        | <b>GENERE</b>                   | 1254035<br>452203<br>I DATA | 20069<br>20070<br><b>NASCITA</b>                                   |             | <b>COGNOME AURA</b>  |                                                 | NOME AURA GENERE AURA        |
| <b>ROSSI</b><br><b>BIANCHI</b>                              | <b>MARIO</b><br><b>ANTONIO</b>                     | IΜ<br><b>TIVI</b>               |                             | 21/09/1969 ROSSI<br>18/06/1924 BIANCHI                             |             |                      | <b>MARIO ANTONIO M</b><br><b>ANTONIO</b>        | ۴                            |
| <b>VERDI</b><br><b>CANITO<sub>77</sub></b><br><b>AVEVAS</b> | GIUSEPPE <b>I</b> M<br>$\overline{1100}$<br>$\sim$ | <b>B</b> <i>B</i><br><b>TVT</b> |                             | 26/05/1925<br>$0010114007171170771$<br><u>דאט ושט</u>              | <u>NTUZ</u> | <b>VERDI CORDERO</b> | <b>GIUSEPPE</b><br>$\overline{\mathbf{1}}$<br>ᡂ | F<br><b>NA</b><br><b>TVT</b> |
| <b>CODICE FISCALE AZIENDA I</b>                             |                                                    |                                 |                             | <b>CODICEFISCALE AURA</b>                                          |             |                      |                                                 |                              |
| RSSMRA69P21G674I<br>IBNUN INZ4FT6LZT9A<br>VRDGPP25S26L219A  |                                                    |                                 |                             | RSSMRA69P21G674I<br><b>IBNUN INY3A58LZ IYA</b><br>VRDGPP95A16L219A |             |                      |                                                 |                              |
| <b>FINT GUOZ / DUSLZ 19X</b>                                |                                                    |                                 |                             | <b>FNIGUUZ7DU8LZ19X</b>                                            |             |                      |                                                 |                              |

**Figura 3: Esempio di incrocio UU da verificare**

## **7.1 Post Prima Elaborazione di Test**

Dato un assistito, se l'ASR ritiene che la riconduzione è corretta, dovrà:

- 1. aggiornare le proprie basi dati con l'IDPROFILOANAGRAFICO e con tutti gli attributi trovati in AURA (in particolare il Codice Fiscale).
- 2. predisporsi a fornire al CSI il soggetto per la successiva elaborazione (prima elaborazione in esercizio) associandolo ad un'operazione di PRIMO INVIO (3), e i dati primari aggiornati con quelli di AURA:

Dato un assistito, se l'ASR ritiene che la riconduzione non è corretta, non dovrà fare alcuna operazione nella propria banca dati e dovrà predisporsi a fornire il soggetto per la successiva elaborazione (prima elaborazione in esercizio) associandolo ad un'operazione di PRIMO INVIO:

- CODICE OPERAZIONE=3
- Da db ASR tutte le altre informazioni

Per queste anagrafiche è possibile che la medesima segnalazione viene riproposta come output della successiva elaborazione (Prima di Esercizio).

## **7.2 Post Prima Elaborazione di Esercizio**

Dato un assistito, se l'ASR ritiene che la riconduzione è corretta, dovrà:

- 1. aggiornare le proprie basi dati con l'IDPROFILOANAGRAFICO e con tutti gli attributi trovati in AURA (in particolare il Codice Fiscale).
- 2. predisporsi a fornire al CSI il soggetto per la riconduzione conclusiva (seconda elaborazione in esercizio) associandolo ad un'operazione di aggiornamento, in particolare:
	- CODICE OPERAZIONE=2
	- IDPROFILOANAGRAFICO= come da foglio elettronico
	- Da db ASR tutte le altre informazioni aggiornate in precedenza

Per esempio:

ID\_ASR=291608, IDPROFILOANAGRAFICO=4922822, CODICE\_OPERAZIONE=2;..

Dato un assistito, se l'ASR ritiene che la riconduzione non è corretta, non dovrà fare alcuna operazione nella propria banca dati e dovrà predisporsi a fornire il soggetto per la riconduzione conclusiva (seconda elaborazione in esercizio) associandolo ad un'operazione di inserimento, in particolare:

- CODICE OPERAZIONE=1
- Da db ASR tutte le altre informazioni

Per esempio:

ID\_ASR=305803; IDPROFILOANAGRAFICO=; CODICE\_OPERAZIONE=1;…

Identificativo

## **8. RICONDUZIONE\_<codice\_asr>\_<anagrafica>\_<fase>\_WUM.XLS**

Si tratta di riconduzioni effettuate in AURA che rappresentano delle ambiguità. Si tratta in particolare di soggetti ricondotti in AURA a più di una anagrafica.

Da questo foglio elettronico l'ASR potrà evincere l' associazione di chiavi ASR/AURA. da cui si vede che un' ID ASR (per es.: 150) è stato ricondotto a 2 possibili anagrafiche presenti in AURA. (id 45214 e 102546).

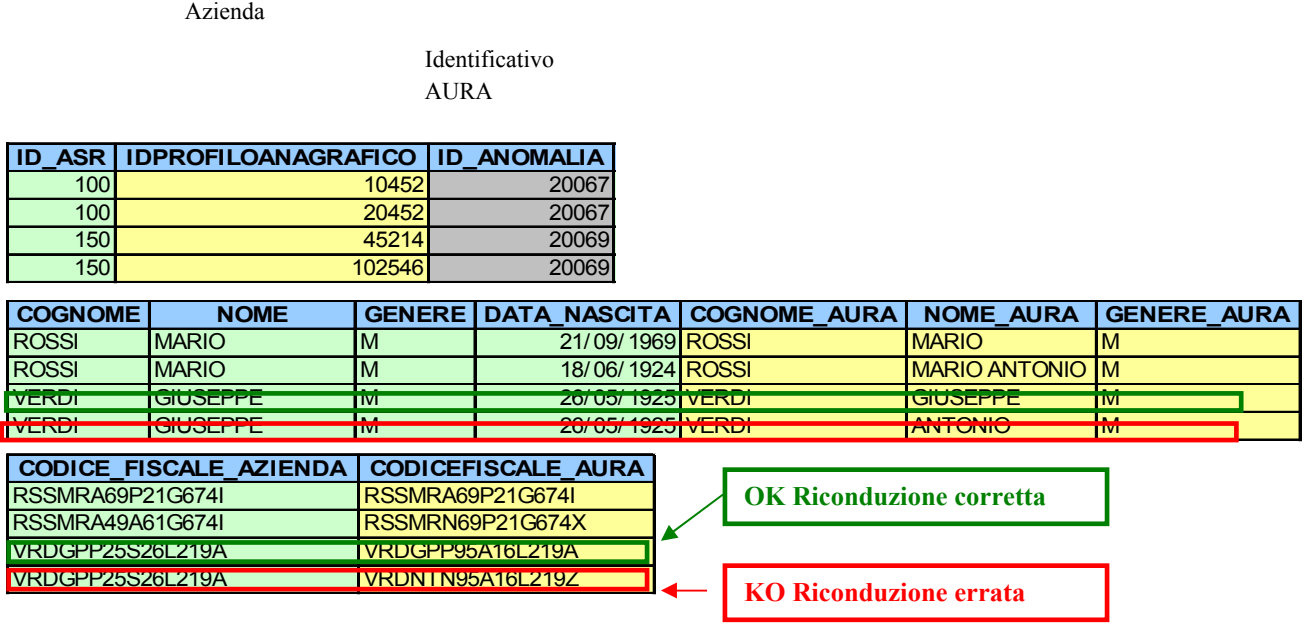

**Figura 4: Esempio Riconduzione UM** 

Scorrendo le altre colonne del foglio elettronico si può verificare che l' id 150 su ASR corrispondente al signor VERDI GIUSEPPE, il cui codice fiscale è VRDGPP25S26L219A è stato ricondotto a due soggetti di AURA, che hanno rispettivamente codici fiscali VRDGPP95A16L219A e VRDNTN95A16L219Z e nominativi VERDI GIUSEPPE e VERDI ANTONIO

## **8.1 Post Prima elaborazione di Test**

Alla luce di queste considerazioni, se l'ASR ritiene che, dato un assistito, una di queste riconduzioni è corretta, dovrà:

- 1. aggiornare le proprie basi dati con l' IDPROFILOANAGRAFICO e con tutti gli attributi trovati in AURA, relativi al profilo anagrafico di AURA scelto (in particolare il Codice Fiscale).
- 2. predisporsi a fornire al CSI il soggetto per la successiva elaborazione (prima elaborazione in esercizio) associandolo ad un' operazione di PRIMO INVIO (3).

Per queste anagrafiche sarà possibile che come output della successiva elaborazione (Prima di Esercizio) gli assistiti vengano segnalati come riconduzione certa (file txt).

Se l'ASR ritiene che, dato un assistito, nessuna riconduzione sia corretta, non dovrà aggiornare la propria banca dati e dovrà predisporsi a fornire al CSI il soggetto per la successiva elaborazione associandolo ad un'operazione di PRIMO INVIO.

Per queste anagrafiche sarà possibile che la medesima segnalazione viene riproposta come output della successiva elaborazione (Prima di Esercizio).

### **8.2 Post Prima elaborazione di Esercizio**

Alla luce di queste considerazioni, se l'ASR ritiene che, dato un assistito, una di queste riconduzioni è corretta, dovrà:

- 1. aggiornare le proprie basi dati con l' IDPROFILOANAGRAFICO e con tutti gli attributi trovati in AURA, relativi al profilo anagrafico di AURA scelto.
- 2. predisporsi a fornire al CSI il soggetto per la riconduzione conclusiva (seconda elaborazione in esercizio) associandolo ad un' operazione di aggiornamento, in particolare:
	- CODICE OPERAZIONE=2
	- IDPROFILOANAGRAFICO=come da foglio elettronico
	- Da db ASR tutte le altre informazioni aggiornate in precedenza

Per esempio:

```
ID_ASR=59716, IDPROFILOANAGRAFICO=3423525, CODICE_OPERAZIONE=2;...
```
Se l'ASR ritiene che, dato un assistito, nessuna riconduzione sia corretta, non dovrà aggiornare la propria banca dati e dovrà predisporsi a fornire al CSI il soggetto per la riconduzione conclusiva associandolo ad un' operazione di inserimento, in particolare:

- CODICE OPERAZIONE=1
- Da db ASR tutte le altre informazioni

Per esempio:

ID\_ASR=59716; IDPROFILOANAGRAFICO=; CODICE\_OPERAZIONE=1;...

## **9. RICONDUZIONE\_<codice\_asr>\_<anagrafica>\_<fase>\_WMU.XLS**

Si tratta di soggetti diversi forniti dall'ASR e ricondotti (tutti) ad un medesimo soggetto presente in AURA.

Questo foglio elettronico sarà quindi di supporto all' ASR per stabilire quale dei propri soggetti sia effettivamente riconducibile al soggetto AURA presente nel foglio elettronico, o se tutti o parte si essi sono riconducibili allo stesso soggetto; in tal caso i soggetti presente nella ASR sono dei duplicati nella banca dati della ASR.

#### **9.1 Esempio n.1**

**«≫ csipiemonte** 

Identificativo Azienda

> Identificativo AURA

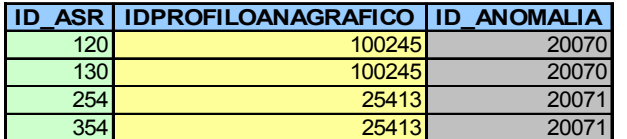

| <b>COGNOME</b>                    | <b>NOME</b>                               |                          | <b>GENERE I DATA NASCITA I</b>             | <b>COGNOME AURA</b>             | <b>NOME AURA</b>                | <b>GENERE AURA</b>         |  |
|-----------------------------------|-------------------------------------------|--------------------------|--------------------------------------------|---------------------------------|---------------------------------|----------------------------|--|
| <b>IROSSI</b>                     | <b>IMARIO</b>                             | ПVІ                      | 21/09/1969IROSSI                           |                                 | <b>IMARIO</b>                   | <b>IM</b>                  |  |
| $P^{\text{max}}$<br><b>INUODI</b> | <b>IVIANIU UIUOLFFE IVI</b>               |                          | $\frac{1}{2}$<br><b>10/ U0/ 1924 RUOOI</b> |                                 | $\frac{1}{2}$<br><b>IVIANIU</b> | <b>Tags</b><br><b>TIVE</b> |  |
| <b>VERDI</b>                      | <b>GIUSEPPE</b>                           | ıм                       | 26/05/1925 VERDI                           |                                 | <b>GIUSEPPE</b>                 | M                          |  |
| <b>VERDI</b>                      | <b>GIUSEPPE MARIA</b>                     | IM.                      | 26/05/1925 VERDI                           |                                 | <b>GIUSEPPE</b>                 | ΙM                         |  |
|                                   | CODICE FISCALE AZIENDA CODICEFISCALE AURA |                          |                                            |                                 |                                 |                            |  |
| <b>RSSMRA69PZ1G674L</b>           |                                           | <b>IRSSMRN69P21G674X</b> |                                            | <b>OK Riconduzione corretta</b> |                                 |                            |  |
| RSSMNT49461G674L                  |                                           |                          | RSSMRN69P21G674X                           |                                 |                                 |                            |  |
| VRDGPP25S26L219A                  |                                           | VRDGPP95A16L219A         |                                            |                                 |                                 |                            |  |
| VRDGPM25S26L219Y                  |                                           | VRDGPP95A16L219A         |                                            | <b>KO Riconduzione errata</b>   |                                 |                            |  |

<span id="page-36-0"></span>**Figura 5: Riconduzione MU - Esempio 1**

I soggetti ASR aventi rispettivamente ID 120 e 130 sono stati entrambe ricondotti all' ID AURA. 100245.

L' ASR deve verificare se almeno uno dei propri soggetti sia corretto che venga ricondotto al soggetto A.U.R.A. suggerito dal foglio elettronico.

## *9.1.1 Post Prima elaborazione di Test*

Nell'esempio indicato in [Figura 5,](#page-36-0) esaminando i dati anagrafici, si verifica che il ID\_ASR 120 è stato ricondotto correttamente, mentre ID\_ASR 130 non è lo stesso soggetto di AURA. Si ricorda che questo ragionamento è solo a scopo esemplificativo.

Alla luce di queste considerazioni, dovrà:

- 3. aggiornare le proprie basi dati con l' IDPROFILOANAGRAFICO e con tutti gli attributi trovati in AURA, relativi al profilo anagrafico di AURA scelto (in particolare il Codice Fiscale) per ID\_ASR=120
- 4. Non aggiornare ID\_ASR=130, mantenendo nella banca dati aziendali i propri dati.
- 5. predisporsi a fornire al CSI i soggetto per la successiva elaborazione (prima elaborazione in esercizio) associandolo ad un' operazione di PRIMO INVIO (3).

Per queste anagrafiche sarà possibile che come output della successiva elaborazione (Prima di Esercizio) gli assistiti vengano segnalati come riconduzione certa (file txt) per ID\_ASR=120, mentre per ID\_ASR=130 sarà possibile che si ripresenti una segnalazione di tipo Warning (file excel).

### *9.1.2 Post Prima elaborazione di Esercizio*

Nell'esempio indicato in [Figura 5,](#page-36-0) esaminando i dati anagrafici, si verifica che il ID\_ASR 120 è stato ricondotto correttamente, mentre ID\_ASR 130 non è lo stesso soggetto di AURA. Si ricorda che questo ragionamento è solo a scopo esemplificativo.

In tal caso l' ASR dovrà:

- 1. aggiornare le proprie basi dati con l' IDPROFILOANAGRAFICO e con tutti gli attributi trovati in AURA, relativi al profilo anagrafico di AURA per ID\_ASR=120, predisporsi per fornire al CSI l'anagrafica del'ID\_ASR 120 per la riconduzione conclusiva associandole un'operazione di aggiornamento, in particolare:
	- CODICE OPERAZIONE=2
	- IDPROFILOANAGRAFICO=come da foglio elettronico
	- Da db ASR dati anagrafici aggiornati con quelli di AURA
- 2. predisporsi per fornire al CSI l'anagrafica del'ID\_ASR 130 per la riconduzione conclusiva associandole un'operazione di inserimento, in particolare:
	- CODICE OPERAZIONE=1
	- Da db ASR dati anagrafici dell'assistito

Per esempio:

ID\_ASR=120; IDPROFILOANAGRAFICO=100245; CODICE\_OPERAZIONE=2;… ID\_ASR=130; IDPROFILOANAGRAFICO=; CODICE\_OPERAZIONE=1;...

#### **9.2 Esempio n. 2**

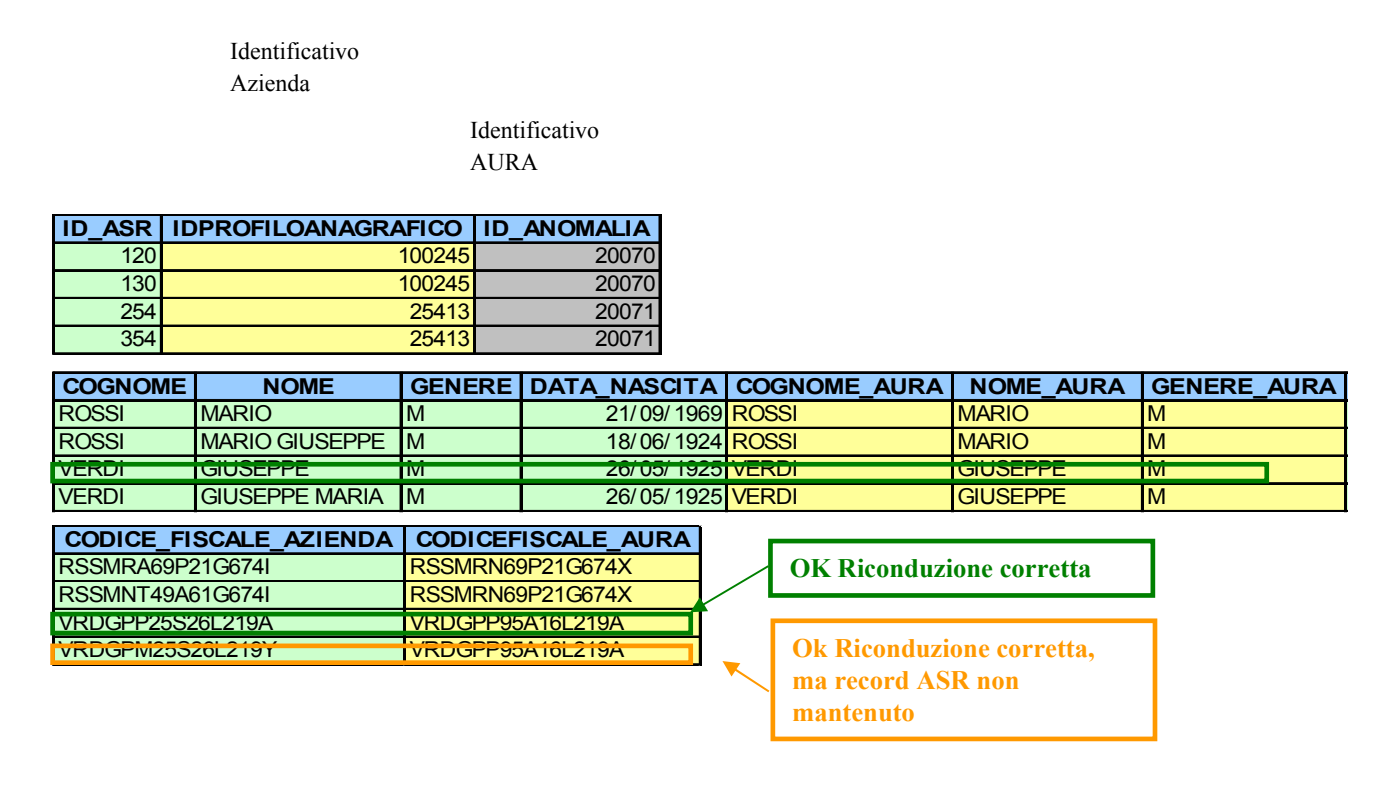

<span id="page-38-0"></span>**Figura 6: Riconduzione MU - Esempio 2**

## *9.2.1 Post Prima elaborazione di Test*

Se guardiamo il secondo esempio [\(Figura 6\)](#page-38-0) è possibile che gli assistiti 254 e 354 hanno dati anagrafici molto simili tra loro e, attraverso ulteriori analisi da parte dell'operatore dell'ASR, si potrebbe verificare che sono realmente la stessa persona. Inoltre si è verificato che il riscontro con AURA è corretto. Quindi si dovrà procedere alla deduplica della base dati della ASR dopo aver scelto il record da mantenere.

In casi di questo genere l' ASR dovrà:

- 1. Deduplicare la propria banca dati, mantenendo solo una delle due anagrafiche, e aggiornare i dati con quelli di AURA
- 2. predisporsi a rifornire al CSI il soggetto reputato più corretto (per es.: 254) per la successiva elaborazione (la prima di esercizio) associandolo ad un' operazione di PRIMO INVIO, in particolare:
	- $\bullet$  ID ASR=254
	- CODICE OPERAZIONE=3 (PRIMO INVIO)
	- IDPROFILOANAGRAFICO= non valorizzatro
	- Da db ASR tutte le altre informazioni aggiornati con dati AURA

## Per es. ID\_ASR=254; IDPROFILOANAGRAFICO=; CODICE\_OPERAZIONE=3

Per l'altro soggetto (id 354), poiché l'ASR lo ha considerato un duplicato, dovrà gestirne la sua deduplicazione all'interno delle proprie basi dati a favore di quello correttamente ricondotto in AURA. Questo ID\_ASR non dovrà essere presente nel file per la prossima elaborazione.

Se l'ASR ritiene che nessuna riconduzione sia corretta, dovrà verificare, comunque, se gli assistiti, appartenenti alla stessa anomalia, siano la stessa persona. Se l'ASR riconosce che realmente si è in presenza di una duplicato, dovrà provvedere a bonificare la propria banca dati e fornire al CSI il soggetto decuplicato per la successiva elaborazione (prima di esercizio) associandolo ad un'operazione di PRIMO INVIO, in particolare:

- $\bullet$  ID ASR=254
- CODICE OPERAZIONE=3
- IDPROFILOANAGRAFICO=
- Da db ASR tutte le altre informazioni

Se al contrario l' ASR reputa che non ci siano duplicati, dovrà predisporsi per fornire al CSI tutti i soggetti per la successiva riconduzione associandoli ad un'operazione di PRIMO INVIO, in particolare:

- CODICE OPERAZIONE=3
- IDPROFILOANAGRAFICO=
- Da db ASR tutte le altre informazioni

```
Per esempio: 
ID_ASR=254; IDPROFILOANAGRAFICO=; CODICE_OPERAZIONE=3;...
ID_ASR=354; IDPROFILOANAGRAFICO=; CODICE_OPERAZIONE=3;...
```
## *9.2.2 Post Prima elaborazione di Esercizio*

Se guardiamo il secondo esempio [\(Figura 6\)](#page-38-0) è possibile che gli assistiti 254 e 354 abbiano dati anagrafici molto simili tra loro e, attraverso ulteriori analisi da parte dell'operatore dell'ASR, si potrebbe verificare che sono realmente la stessa persona. Inoltre si è verificato che il riscontro con AURA è corretto. Quindi si dovrà procedere alla deduplica della base dati della ASR dopo aver scelto il record da mantenere.

In casi di questo genere l' ASR dovrà:

- 3. Fondere le due anagrafiche nella propria banca dati aziendale, mantenendone solo uno (ad esempio ID\_ASR 254)
- 4. predisporsi a rifornire al CSI il soggetto reputato più corretto (per es.: 254) per la riconduzione conclusiva associandolo ad un'operazione di aggiornamento, in particolare:
	- CODICE OPERAZIONE=2
- IDPROFILOANAGRAFICO= come da foglio elettronico
- Da db ASR tutte le altre informazioni aggiornati con dati AURA

Per es. ID\_ASR=254; IDPROFILOANAGRAFICO=25413; CODICE\_OPERAZIONE=2;...

Per l'altro soggetto (id 354), poiché l'ASR lo ha considerato un duplicato, dovrà gestirne la sua deduplicazione all'interno delle proprie basi dati a favore di quello correttamente ricondotto in AURA.

Se l'ASR ritiene che nessuna riconduzione sia corretta, dovrà verificare, comunque, se gli assistiti, appartenenti alla stessa anomalia, siano la stessa persona. Se l'ASR riconosce che realmente si è in presenza di una duplicato, dovrà provvedere a bonificare la propria banca dati e fornire al CSI il soggetto decuplicato per la riconduzione conclusiva associandolo ad un'operazione di inserimento, in particolare:

- CODICE OPERAZIONE=1
- IDPROFILOANAGRAFICO= non valorizzato
- Da db ASR tutte le altre informazioni

Se al contrario l' ASR reputa che non ci siano duplicati, dovrà predisporsi per fornire al CSI tutti i soggetti per la riconduzione conclusiva associando loro un'operazione di inserimento, in particolare:

- CODICE OPERAZIONE=1 (INSERIMENTO)
- IDPROFILOANAGRAFICO= non valorizzato
- Da db ASR tutte le altre informazioni

## **10. RICONDUZIONE\_<codice\_asr>\_<anagrafica>\_<fase>\_WMM.XLS**

Si tratta del caso più complesso che l'ASR dovrà gestire; si è infatti di fronte a soggetti dell'ASR che il processo di riconduzione anagrafica ha rilevato come potenzialmente dei duplicati e che sono stati ricondotti in una forma non univoca su AURA.

La verifica di questi casi non si potrà quindi "limitare" a stabilire qual'è il soggetto AURA. da associare al singolo soggetto ASR (scegliendo tra gli M soggetti A.U.R.A. a cui è stato ricondotto)[4](#page-40-0) ma si deve anche verificare se tra i soggetti ASR presenti in questi casi ci siano realmente dei duplicati o meno<sup>[5](#page-40-1)</sup>.

Alla luce di queste considerazioni proviamo a descrivere quanto deve fare l' ASR in questi casi con degli esempi pratici.

<span id="page-40-0"></span><sup>4</sup> Come di fatto si faceva per gestire i casi descritti al paragrafo 8

<span id="page-40-1"></span><sup>5</sup> Azione che veniva svolta per gestire i casi descritti al paragrafo 9

DQAURA-avvio-UTE-01-V08 Processo di Riconduzione Anagrafica.doc uso: **ESTERNO**

#### **10.1 Esempio n. 1**

Identificativo Azienda

> Identificativo AURA

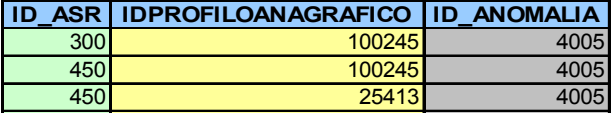

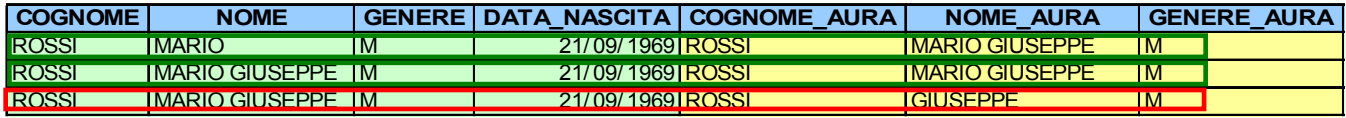

| CODICE FISCALE AZIENDA CODICEFISCALE AURA |                          |                                 |
|-------------------------------------------|--------------------------|---------------------------------|
| <b>RSSMRA69P21L219V</b>                   | <b>IRSSMGS69P21L219U</b> | <b>OK Riconduzioni corrette</b> |
| <b>RSSMGS69P21L219U</b>                   | <b>TRSSMGS69P21L219U</b> |                                 |
| <b>KOOMIQOOGHS ILS ISU</b>                | IRSSGPP09PZTLZT9U        |                                 |
|                                           |                          | <b>KO Riconduzione errata</b>   |

<span id="page-41-0"></span>**Figura 7: Riconduzione MM – esempio 1**

*10.1.1 Post Prima elaborazione di Test*

Da un foglio elettronico, simile alla [Figura 7,](#page-41-0) l'ASR potrà evincere l'associazione di chiavi ASR/A.U.R.A. da cui si vede che un'ID ASR (per es.: 450) è stato ricondotto a due possibili anagrafiche presenti in A.U.R.A. (id 100245 e 25413). Inoltre anche ID\_ASR 300 è stato ricondotto all'IDPROFILOANAGRAFICO 100245 di AURA.

Il primo tipo di analisi da fare è la verifica della correttezza delle riconduzioni: scorrendo le colonne del foglio elettronico l'ASR potrà verificare quali delle tre associazioni sono corrette. A solo scopo esemplificativo, nell'esempio si è ipotizzato che per l'ID\_ASR 300 la riconduzione indicata è corretta; mentre per ID\_ASR 450 la riconduzione corretta è la prima delle due (ossia quella legata al profilo anagrafico 100245 di AURA). Con tali ipotesi, si è verificato anche che nella banca dati dell'ASR vi è una duplicazione dell'anagrafica: infatti ID\_ASR 300 e ID\_ASR 450 sono la stessa persona.

Alla luce di queste considerazioni, l'ASR dovrà:

1. aggiornare le proprie basi dati con l'IDPROFILOANAGRAFICO e con tutti gli attributi trovati in AURA, relativi al profilo anagrafico di AURA scelto 100245 (in particolare il Codice Fiscale).

- 2. decuplicare la propria banca dati in modo da legare le due anagrafiche IDASR 300 e IDASR 450, scegliendone solo una delle due e l'altra eliminarla (ad esempio si sceglie di conservare ID\_ASR 450)
- 3. predisporsi a fornire al CSI il soggetto per la successiva riconduzione (prima elaborazione in esercizio) associandolo ad una operazione di aggiornamento, in particolare:
	- CODICE OPERAZIONE=3
	- IDPROFILOANAGRAFICO=come da foglio elettronico
	- Da db ASR tutte le altre informazioni aggiornate in precedenza

## Per esempio:

```
ID_ASR=450, IDPROFILOANAGRAFICO=100245, CODICE_OPERAZIONE=3;...
```
## *10.1.2 Post Prima elaborazione di Esercizio*

Da un foglio elettronico, simile alla [Figura 7,](#page-41-0) l'ASR potrà evincere l'associazione di chiavi ASR/A.U.R.A. da cui si vede che un'ID ASR (per es.: 450) è stato ricondotto a due possibili anagrafiche presenti in A.U.R.A. (id 100245 e 25413). Inoltre anche ID\_ASR 300 è stato ricondotto all'IDPROFILOANAGRAFICO 100245 di AURA.

Il primo tipo di analisi da fare è la verifica della correttezza delle riconduzioni: scorrendo le colonne del foglio elettronico l'ASR potrà verificare quali delle tre associazioni sono corrette. A solo scopo esemplificativo, nell'esempio si è ipotizzato che per l'ID\_ASR 300 la riconduzione indicata è corretta; mentre per ID\_ASR 450 la riconduzione corretta è la prima delle due (ossia quella legata al profilo anagrafico 100245 di AURA). Con tali ipotesi, si è verificato anche che nella banca dati dell'ASR vi è una duplicazione dell'anagrafica: infatti ID\_ASR 300 e ID\_ASR 450 sono la stessa persona.

Alla luce di queste considerazioni, l'ASR dovrà:

- 1. aggiornare le proprie basi dati con l' IDPROFILOANAGRAFICO e con tutti gli attributi trovati in AURA, relativi al profilo anagrafico di AURA scelto 100245 (in particolare il Codice Fiscale).
- 2. deduplicare la propria banca dati in modo da legare le due anagrafiche IDASR 300 e IDASR 450, scegliendone solo una delle due e l'altra eliminarla (ad esempio si sceglie di conservare ID ASR  $450$ )
- 3. predisporsi a fornire al CSI il soggetto per la riconduzione conclusiva (seconda elaborazione in esercizio) associandolo ad una operazione di aggiornamento, in particolare:
	- CODICE OPERAZIONE=2
	- IDPROFILOANAGRAFICO=come da foglio elettronico
	- Da db ASR tutte le altre informazioni aggiornate in precedenza

Per esempio:

ID\_ASR=450, IDPROFILOANAGRAFICO=100245, CODICE\_OPERAZIONE=2;…

## **AURA - AVVIO DI UNA ASR PROCESSO DI RICONDUZIONE ANAGRAFICA**

#### **10.2 Esempio n. 2**

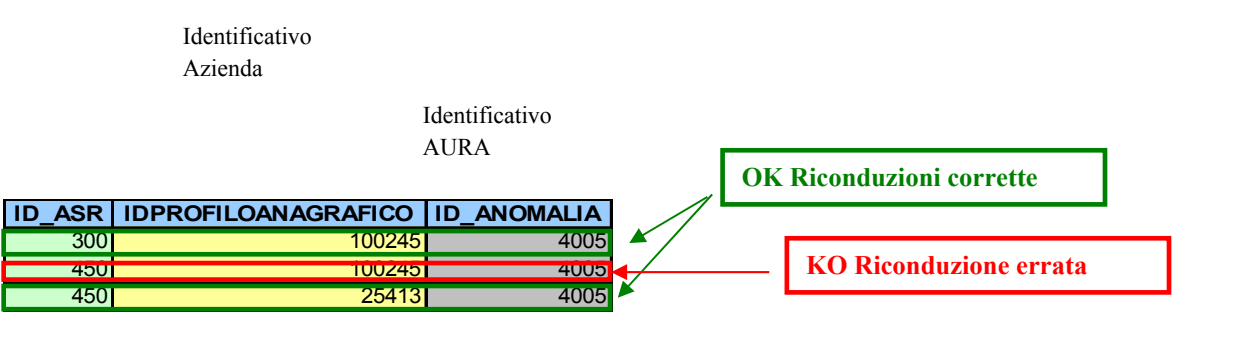

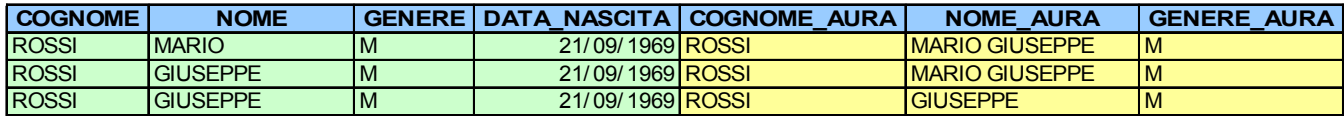

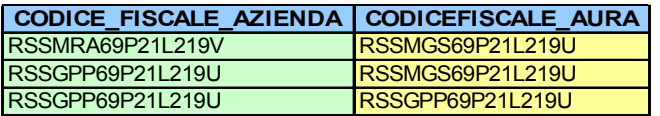

<span id="page-43-0"></span>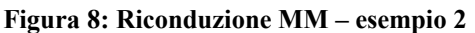

#### *10.2.1 Post Prima elaborazione di Test*

Nel secondo esempio [\(Figura 8\)](#page-43-0) si iporizza invece che la riconciliazione dell'assistito ID\_ASR 300 con IDPROFILOANAGRAFICO di AURA 100245 sia corretta, mentre per l'ID\_ASR 450, la riconciliazione corretta sia quella con IDPROFILOANAGRAFICO 25413. Con tali ipotesi le due anagrafiche della ASR sono distinte, quindi l'ASR provvederà ad aggiornare la propria banca dati con le informazioni di AURA (in particolar modo i campi IDPRFILOANAGRAFICO e CODICEFISCALE\_AURA). Per la successiva riconduzione (prima di esercizio), l'ASR invierà le due anagrafiche aggiornate con codice operazione di PRIMO INVIO e con i dati anagrafici aggiornati con quelli di AURA

```
Per esempio:
ID_ASR=300, IDPROFILOANAGRAFICO=, CODICE_OPERAZIONE=3
e
ID_ASR=450, IDPROFILOANAGRAFICO=, CODICE_OPERAZIONE=3
```
Poiché i dati sono stati aggiornati con quelli di AURA, nella successiva elaborazione non dovrebbero più presentarsi come dati da controllare ma come dati certi (file txt).

## *10.2.2 Post Prima elaborazione di Esercizio*

Nel secondo esempio [\(Figura 8\)](#page-43-0) si iporizza invece che la riconciliazione dell'assistito ID\_ASR 300 con IDPROFILOANAGRAFICO di AURA 100245 sia corretta, mentre per l'ID\_ASR 450, la riconciliazione corretta sia quella con IDPROFILOANAGRAFICO 25413. Con tali ipotesi le due anagrafiche della ASR sono distinte, quindi l'ASR provvederà ad aggiornare la propria banca dati con le informazioni di AURA (in particolar modo i campi IDPRFILOANAGRAFICO e CODICEFISCALE\_AURA). Per la riconduzione conclusiva (seconda di esercizio), l'ASR invierà le due anagrafiche aggiornate con codice operazione di aggiornamento:

Per esempio: ID\_ASR=300, IDPROFILOANAGRAFICO=100245, CODICE\_OPERAZIONE=2;… e ID\_ASR=450, IDPROFILOANAGRAFICO=25413, CODICE\_OPERAZIONE=2;...

## <span id="page-44-0"></span>**11. RICONDUZIONE\_<codice\_asr>\_<anagrafica>\_<fase>\_WDA.XLS**

Si tratta di soggetti che si è riusciti a ricondurre a soggetti AURA in modo univoco e con un criterio di ricerca affidabile, ma sui quali si è anche rilevata almeno un'anomalia sui loro dati forniti dalla ASR(rif. Cap[.17\)](#page-52-0).

Da questo foglio elettronico l'ASR potrà quindi avere evidenza di quali sono stati i soggetti interessati da questo fenomeno, e scorrendo le colonne del foglio elettronico raggiungere la colonna COD\_NOTIFICHE\_DQ che contiene dei codici che rappresentano (ognuno) un motivo di anomalia riscontrata.

Attraverso i campi di AURA, evidenziati di colore giallo, l'ASR potrà verificare come i dati sono presenti nel relativo profilo anagrafico di AURA e se lo ritiene opportuno utilizzarli per pulire la propria base dati.

Soggetti con queste caratteristiche non possono essere aggiornati su AURA dunque è necessario che l'ASR li corregga sulla propria base dati.

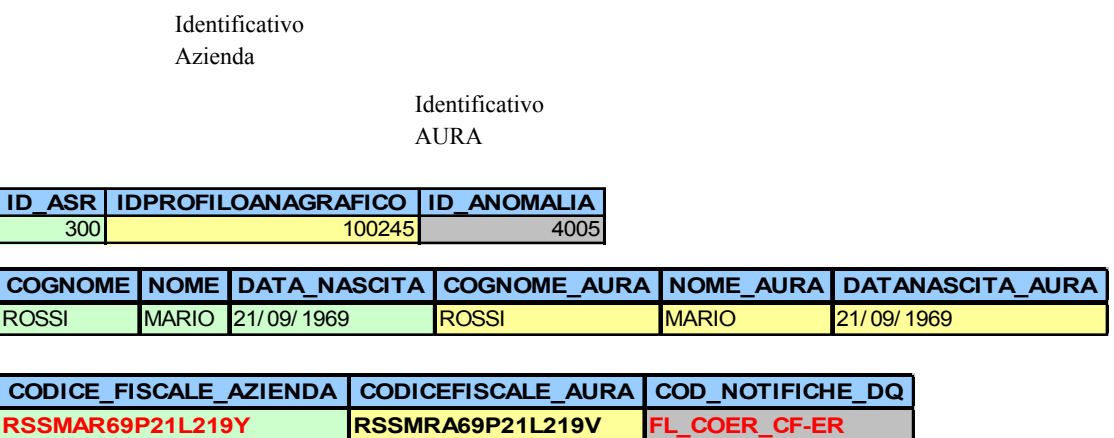

<span id="page-45-0"></span>**Figura 9: Esempio di Riconduzione WDA**

In [Figura 9](#page-45-0) è possibile notare che l'assistito ID\_ASR 300 è stato ricondotto ad un profilo anagrafico di AURA (100245), ma presenta in input un codice fiscale non coerente con i propri dati anagrafici. Quindi non è stata effettuato l'aggiornamento di AURA.

Nel post della prima elaborazione di test, l'ASR dovrà provvedere a correggere la propria banca dati e inviarli per la successiva elaborazione con Codice Operazione PRIMO INVIO.

Nel post della prima elaborazione di esercizio, l'ASR dovrà provvedere a correggere la propria banca dati per poterli poi rifornire associati ad un operazione di AGGIORNAMENTO per la riconduzione conclusiva (seconda elaborazione di esercizio), e IDPROFILOANAGRAFICO valorizzato.

Nell'esempio: ID\_ASR=300, IDPROFILOANAGRAFICO=100245, CODICE\_OPERAZIONE=2, CODICE\_FISCALE=RSSMRA69P21L219V;…

Se la segnalazione avviene dopo la seconda elaborazione si esercizio, l'ASR potrà aggiornare direttamente AURA tramite applicativo.

## **12. RICONDUZIONE\_<codice\_asr>\_<anagrafica>\_<fase>\_WCC.XLS**

Si tratta di soggetti che si è riusciti a ricondurre a soggetti AURA in modo univoco e con un criterio di ricerca affidabile, ma sui quali si è anche rilevata un conflitto di competenza (rif. Cap[.3\)](#page-22-0).

Da questo foglio elettronico l'ASR potrà quindi avere evidenza di quali sono stati i soggetti

interessati da questo fenomeno, e scorrendo le colonne del foglio elettronico verificare quale è la ASL di competenza presente su AURA.

Soggetti con queste caratteristiche non sono aggiornati su AURA nelle prime elaborazionie di test ed esercizio; mentre seguono le regole di aggiornamento descritte nel Cap[.3](#page-22-0) nella seconda elaborazione di esercizio.

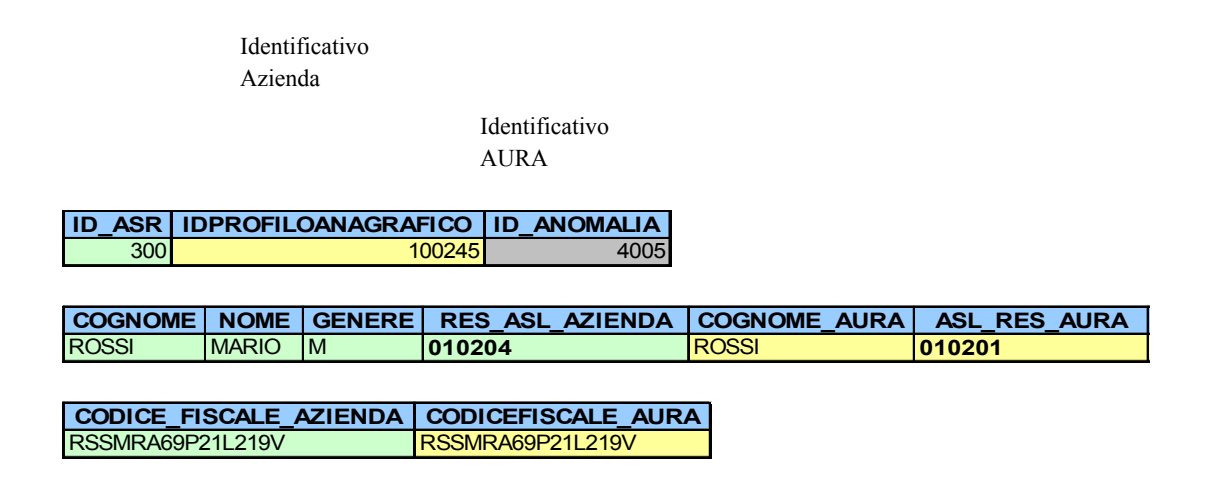

<span id="page-46-0"></span>**Figura 10: Esempio di Riconduzione WCC**

Dall'esempio di [Figura 10](#page-46-0) è possibile notare la incoerenza tra quanto indicato dalla ASR come ASL di residenza e la ASL di residenza indicata da AURA per il profilo anagrafico ricondotto.

Per supportare l'ASL a verificare la correttezza della segnalazione, sono previsti nel file WCC tre campi: STATO\_INDRES\_AURA, DESC\_STATO\_INDRES\_AURA, ASL\_ASSISTENZA

Il campo ASL\_ASSISTENZA indica il codice dell'ASL del medico che su AURA risulta avere in cura l'assistito.

I campi STATO\_INDRES\_AURA indicano se l'indirizzo su AURA è stato verificato (validato) dalla ASL che risulta competente in AURA.

I campi STATO\_INDRES\_AURA, DESC\_STATO\_INDRES\_AURA possono assumere valori (2, "Da verificare") O (3, "Verificato").

Nella seconda elaborazione di esercizio, se un indirizzo su AURA risulta Verificato dalla ASL di competenza presente su AURA, l'ASL Inviante (oggetto di avvio) non potrà aggiornare l'indirizzo di residenza e la competenza su AURA. Viceversa se l'indirizzo di residenza su AURA risulta "Da verificare" allora l'ASL inviante potrà aggiornare l'indirizzo e la competenza.

## **12.1 Post prima elaborazione di Test**

Nella prima elaborazione di test la segnalazione viene inviata alla ASR oggetto di avvio e alle ASL coinvolte nel conflitto già avviate. Le ASL già avviate dovranno verificare la correttezza dei dati di AURA ed eventualmente modificarli tramite applicativo. La ASR oggetto di avvio, dovrà verificare/modificare i dati nella propria banca dati e rifornirli al CSI associadoli ad un operazione di PRIMO INVIO per la successiva riconduzione (prima elaborazione di esercizio). Se l'ASR non modifica i dati della residenza la segnalazione si ripresenterà alla successiva elaborazione.

## **12.2 Post prima elaborazione di Esercizio**

Nelle prima elaborazioni di esercizio la segnalazione viene inviata alla ASR oggetto di avvio e alle ASL coinvolte nel conflitto già avviate. Le ASL già avviate dovranno verificare la correttezza dei dati di AURA ed eventualmente modificarli tramite applicativo. La ASR oggetto di avvio, dovrà verificare/modificare i dati nella propria banca dati e rifornirli al CSI associandoli ad un operazione di AGGIORNAMENTO per la riconduzione conclusiva (seconda elaborazione di esercizio).

## 13. RICONDUZIONE <codice\_asr> <anagrafica> <fase> WCA.XLS

Si tratta di soggetti che si è riusciti a ricondurre a soggetti AURA in modo univoco e con un criterio di ricerca affidabile, ma sui quali si è anche rilevata un conflitto di assistenza (rif. Cap[.3\)](#page-22-0).

Da questo foglio elettronico l'ASR potrà quindi avere evidenza di quali sono stati i soggetti interessati da questo fenomeno, e scorrendo le colonne del foglio elettronico verificare quale è la ASL del Medico Curante che ha in carico l'assistito. Il campo è ASL\_ASSISTENZA

Soggetti con queste caratteristiche non vengono aggiornati su AURA a meno chè siano stati forniti come operatori sanitari. In tal caso non si aggiornerà alcun dato anagrafico su AURA ma si recepirà il solo corredo strettamente legato all' attività professionale dell' operatore.

L'ASL dovrà verificare se l'assistito è realmente ancora di propria competenza.

## **14. RICONDUZIONE\_<codice\_asr>\_<fase>\_<anagrafica>\_WNA.XLS**

I soggetti evidenziati in questo foglio sono utili per verificare se nella propria anagrafica ci sono delle duplicazioni.

Si tratta infatti di soggetti che non si è riusciti a ricondurre ad alcuna anagrafica AURA ma si è rilevato che tra loro vi sono delle possibili duplicazioni (confrontando tramite algoritmi di data quality i loro attributi anagrafici).

Da questo foglio elettronico l'ASR potrà verificare i raggruppamenti di proprie anagrafiche che il processo di riconduzione ha ritenuto tra loro duplicate.

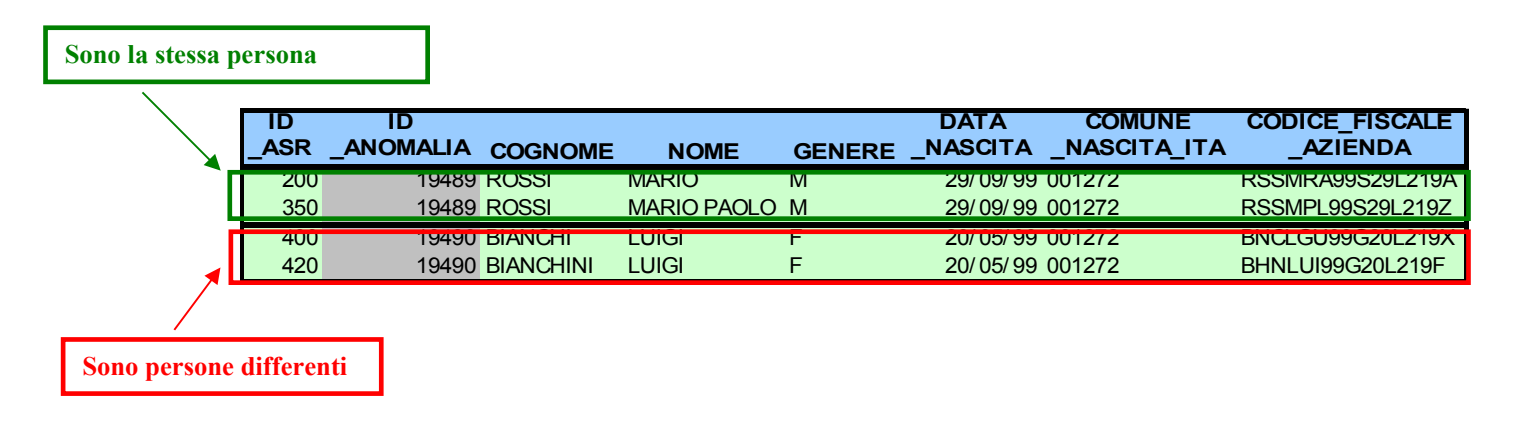

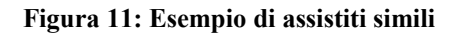

Nel foglio elettronico queste anagrafiche sono aggregate da uno stesso ID\_ANOMALIA (per es. 19489).

## **14.1 Post prima elaborazione di Test**

Verificandole puntualmente l'ASR potrebbe stabilire che i soggetti interessati siano realmente la stessa persona; in tal caso dovrà:

1. predisporsi a fornirci il soggetto reputato più corretto (per es.: 350) per la riconduzione conclusiva associandolo ad un' operazione di inserimento, in particolare: CODICE\_OPERAZIONE=3 (PRIMO INVIO)

IDPROFILOANAGRAFICO=

- Da db ASR tutte le altre informazioni
- 2. Gestire sulle proprie basi dati la deduplicazione dei soggetti reputati "duplicati di soggetti corretti", nell'esempio utilizzato in questo paragrafo infatti ASR ha ritenuto l'ID 350 come corretto mentre l'ID 200 lo ha evidentemente ritenuto un duplicato del primo. In tal caso sulla propria base dati dovrà associare l'ID 200 all'IDPROFILOANAGRAFICO (con relativo insieme di dati anagrafici presenti in AURA) che la riconduzione conclusiva assegnerà all'ID 350.

al contrario se reputa che i soggetti interessati NON siano duplicazioni ma reali anagrafiche distinte (ad esempio anomalia 19490, dovrà:

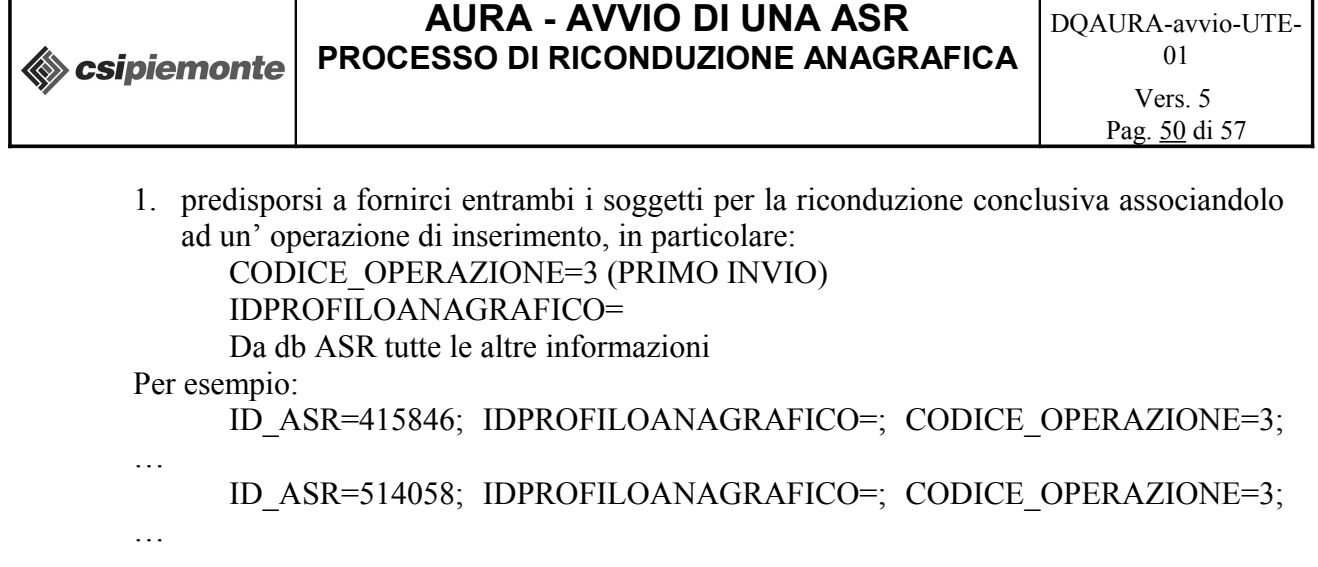

Se la segnalazione avviene dopo il secondo giro di esercizio, l'inserimento delle anagrafiche considerate distinte dovrà essere effettuato dalla ASR direttamente su AURA tramite applicativo.

## **14.2 Post prima elaborazione di Esercizio**

Verificandole puntualmente l'ASR potrebbe stabilire che i soggetti interessati siano realmente la stessa persona; in tal caso dovrà:

1. predisporsi a fornirci il soggetto reputato più corretto (per es.: 350) per la riconduzione conclusiva associandolo ad un' operazione di inserimento, in particolare:

CODICE\_OPERAZIONE=1 (INSERIMENTO) IDPROFILOANAGRAFICO= Da db ASR tutte le altre informazioni

2. Gestire sulle proprie basi dati la deduplicazione dei soggetti reputati "duplicati di soggetti corretti", nell'esempio utilizzato in questo paragrafo infatti ASR ha ritenuto l'ID 350 come corretto mentre l'ID 200 lo ha evidentemente ritenuto un duplicato del primo. In tal caso sulla propria base dati dovrà associare l'ID 200 all'IDPROFILOANAGRAFICO (con relativo insieme di dati anagrafici presenti in AURA) che la riconduzione conclusiva assegnerà all'ID 350.

Al contrario se reputa che i soggetti interessati NON siano duplicazioni ma reali anagrafiche distinte (ad esempio anomalia 19490, dovrà:

1. predisporsi a fornirci entrambi i soggetti per la riconduzione conclusiva associandolo ad un' operazione di inserimento, in particolare:

CODICE\_OPERAZIONE=1 (INSERIMENTO) IDPROFILOANAGRAFICO=

Da db ASR tutte le altre informazioni

Per esempio:

```
ID_ASR=415846; IDPROFILOANAGRAFICO=; CODICE_OPERAZIONE=1;
```
… ID\_ASR=514058; IDPROFILOANAGRAFICO=; CODICE\_OPERAZIONE=1; …

Se la segnalazione avviene dopo il secondo giro di esercizio, l'inserimento delle anagrafiche considerate distinte dovrà essere effettuato dalla ASR direttamente su AURA tramite applicativo.

## <span id="page-50-0"></span>**15. RICONDUZIONE\_<codice\_asr>\_<fase>\_<anagrafica>\_WDQ.XLS**

Si tratta di soggetti che non si è riusciti a ricondurre a soggetti AURA. ma sui quali si è anche rilevata almeno un'anomalia sui loro dati (rif. Cap[.17\)](#page-52-0).

Da questo foglio elettronico l'ASR potrà quindi avere evidenza di quali sono stati i soggetti interessati da questo fenomeno,e scorrendo le colonne del foglio elettronico raggiungere la colonna COD\_NOTIFICHE\_DQ che contiene dei codici che rappresentano (ognuno) un motivo di anomalia riscontrata.

Soggetti con queste caratteristiche non possono essere inseriti su AURA dunque è necessario che l'ASR li corregga sulla propria base dati .

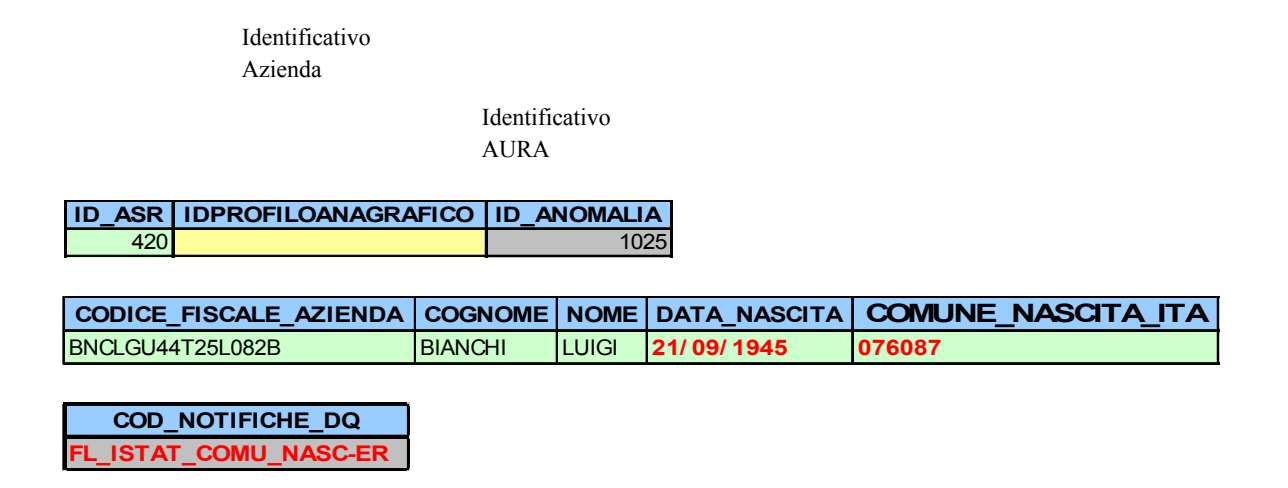

## <span id="page-50-1"></span>**Figura 12: Esempio di Riconduzione WDQ**

Nell'esempio di [Figura 12](#page-50-1) l'assistito della ASR 420, riporta un codice istat errato, infatti l'ISTAT indicato dalla Azienda nel campo COMUNE\_NASCITA\_ITA non era attivo alla data di nascita indicata dall'assistito. Questo ha comportato il non inserimento dell'assistito in AURA.

## **15.1 Post prima elaborazione di Test**

L'ASR dovrà verificare i dati ed eventualmente correggerli nella propria banca dati. Successivamente dovrà inviare al CSI i dati corretti per la successiva riconduzione (la prima di esercizio) con tipo operazione di Primo Invio:

## ID\_ASR=420; IDPROFILOANAGRAFICO=; CODICE\_OPERAZIONE=3;...

## **15.2 Post prima elaborazione di Esercizio**

L'ASR dovrà verificare i dati ed eventualmente correggerli nella propria banca dati. Successivamente dovrà inviare al CSI i dati corretti per la riconduzione successiva con tipo operazione di Inserimento:

ID\_ASR=420; IDPROFILOANAGRAFICO=; CODICE\_OPERAZIONE=1;...

Se la segnalazione avviene dopo il secondo giro di esercizio, l'inserimento dovrà essere effettuato dalla ASR direttamente su AURA tramite applicativo.

## **16. RICONDUZIONE\_<codice\_asr>\_<fase>\_<anagrafica>\_NA.XLS**

Si tratta di soggetti che non si è riusciti a ricondurre a soggetti AURA. e sui quali NON si sono rilevate anomalie sui loro dati (rif. Cap[.17\)](#page-52-0). Si tratta di soggetti che non risultano presenti neanche in Anagrafe Tributaria.

Soggetti con queste caratteristiche possono essere inseriti su AURA tramite AURAWeb.

## **16.1 Post prima elaborazione di Test**

L'ASR dovrà verificare l' effettiva assistenza di tali soggetti e predisporsi per reinviarli per la successiva riconduzione (la prima di esercizio) con tipo operazione di Primo Invio:

ID\_ASR=420; IDPROFILOANAGRAFICO=; CODICE\_OPERAZIONE=3;...

## **16.2 Post prima elaborazione di Esercizio**

L'ASR dovrà verificare l' effettiva assistenza di tali soggetti e predisporsi per reinviarli per la successiva riconduzione (la prima di esercizio) con tipo operazione di Inserimento:

ID\_ASR=420; IDPROFILOANAGRAFICO=; CODICE\_OPERAZIONE=1;...

Se la segnalazione avviene dopo la seconda elaborazione di esercizio, l'inserimento potrà essere effettuato dalla ASR solo su AURA tramite applicativo AURAWeb.

## <span id="page-52-0"></span>**17. Controlli di Qualità dei Dati**

Ogni record del file di input e stato sottoposto ad una serie di controlli volti a verificare l'esistenza di eventuali incoerenze e dati sporchi.

I principali controlli effettuati sono:

- Codice fiscale formalmente errato o assente
- Codice fiscale non coerente rispetto ai dati anagrafici che lo identificano(Cognome, Nome, Sesso, Data di nascita e Luogo di Nascita)
- Cognome assente o contenente caratteri speciali ( $E$ !£\$% $\&$ /()=+\* .:;\ $\&$ ?@ç°#§^)
- Nome assente o contenente caratteri speciali (€!£\$%&/()=+\*\_.:;\|<>?@ç°#§^)
- Genere assente o formalmente errato (accettati solo F ed M)
- Data di nascita assente o formalmente errata
- Luogo di nascita assente o errato (accettati solo codici ISTAT validi)
- Soggetto privo di indirizzi (accettati solo i soggetti per i quali si è fornito almeno uno dei comuni degli indirizzi possibili: residenza o domicilio)

A fronte dell'infrazione di ognuna di queste regole la procedura di riconduzione associa al soggetto interessato una serie di acronimi che descrivono i singoli motivi di anomalia. Tali acronomi saranno inseriti nel campo COD\_SEGNALAZIONE\_DQ nei file excel relativi a segnalazioni di tipo WDA (rif. [§11\)](#page-44-0) e WDQ (rif. [§15\)](#page-50-0).

In [Tabella 3](#page-54-0) sono elencati gli acronomi.

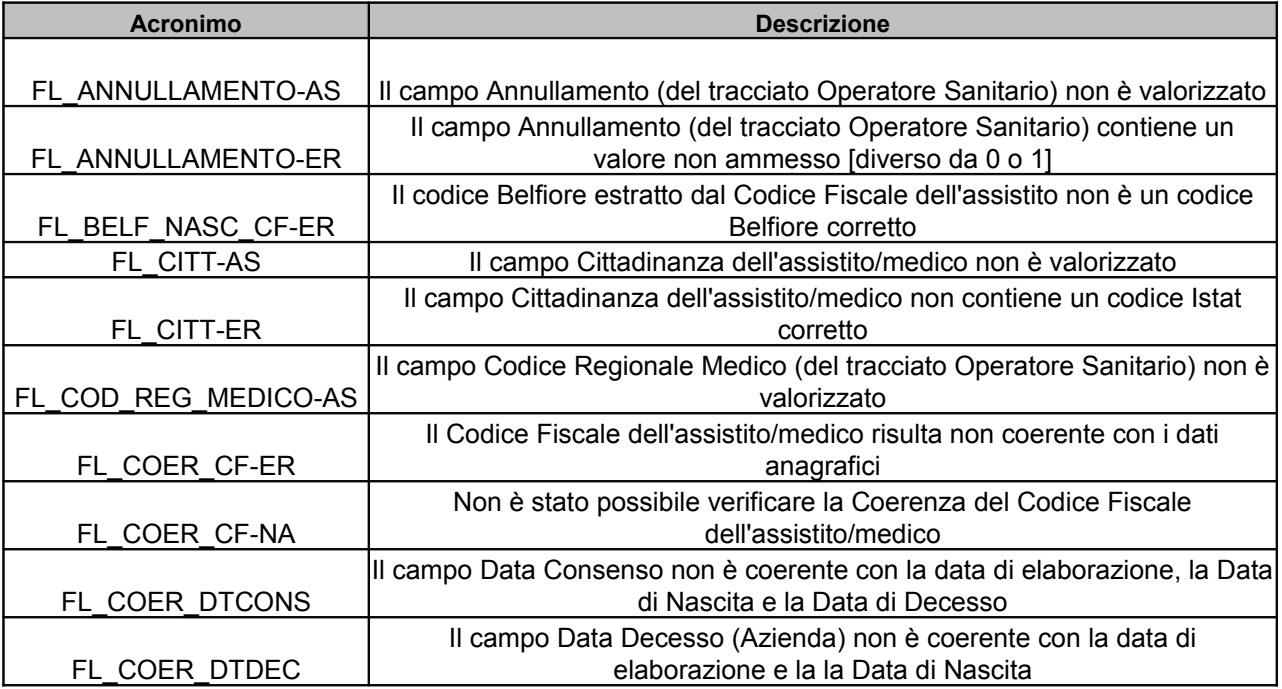

**« csipiemonte** 

## **AURA - AVVIO DI UNA ASR PROCESSO DI RICONDUZIONE ANAGRAFICA**

Vers. 5 Pag. 54 di 57

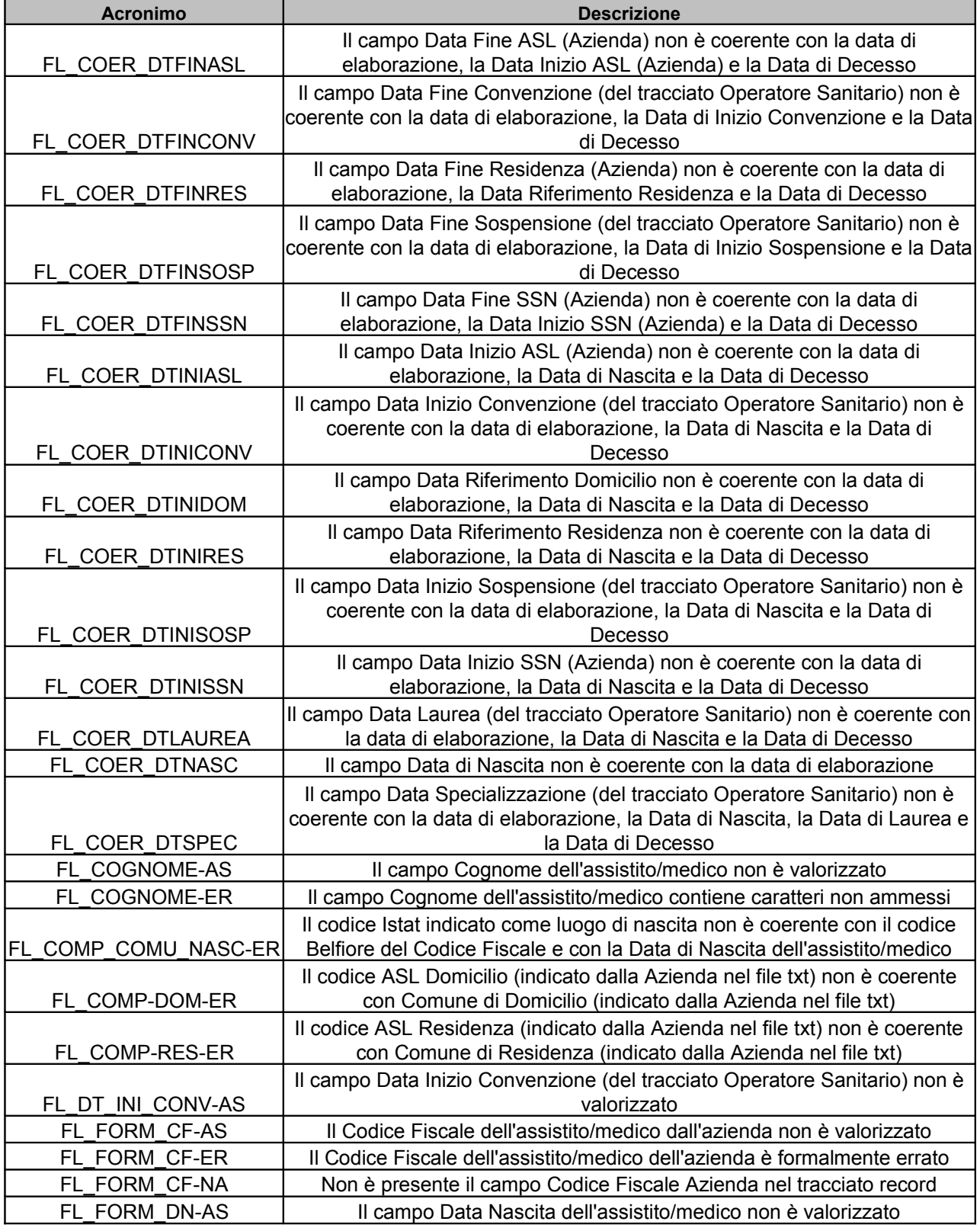

**« csipiemonte** 

## **AURA - AVVIO DI UNA ASR PROCESSO DI RICONDUZIONE ANAGRAFICA**

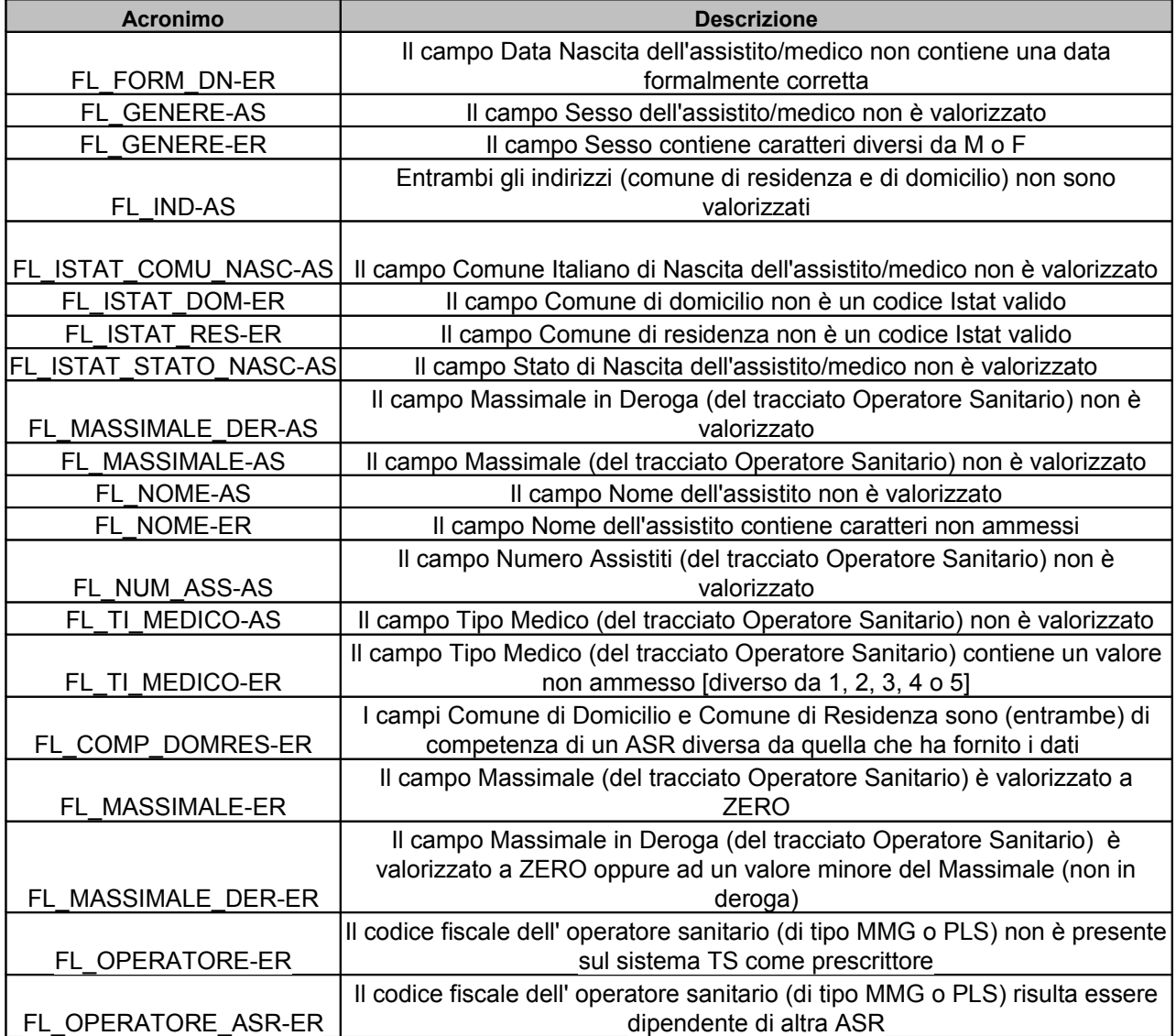

<span id="page-54-0"></span>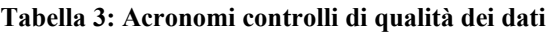

## **17.1 FL\_COMP\_COMU\_NASC\_ER**

Il codice Istat indicato come luogo di nascita non è coerente con il codice Belfiore del Codice Fiscale e con la Data di Nascita dell'assistito/medico.

Il codice Istat indicato dall'Azienda, pur essendo un codice Istat valido ed indicante un comune (codice Belfiore) coerente con il Codice Fiscale dall'assistito, risulta non essere attivo quando è nato l'assistito. Alla data di Nascita dell'assistito, il comune o stato estero di nascita aveva un differente codice Istat. L'ASL deve valorizzare il campo Istat Comune/Stato di nascita con il codice attivo alla data di nascita recuperabile dalla tabella dei Dati Trasversali.

Nelle elaborazione 1T e 1E viene segnalata l'anomalia, nell'elaborazione 2E viene eseguita una forzatura in fase di inserimento o aggiornamento dell'assistito in AURA.Nel file excel WDA/WDO nei campi ISTAT\_COMUNE\_NASC\_FORZATO e ISTAT\_STATO\_NASC\_FORZATO viene indicato il valore del codice Istat forzato.

## **17.2 FL\_COMP\_RES\_ER/ FL\_COMP\_DOM\_ER**

Il codice ASL Residenza (indicato dalla Azienda nel file txt) non è coerente con Comune di Residenza (indicato dalla Azienda nel file txt).

Se ASL Inviante è ASL di competenza dell'assistito, il campo ASL di Residenza (Azienda) deve essere sempre valorizzato e coincidere con ASL di competenza del Comune di Residenza. Se ASL Inviante non è ASL di competenza dell'assistito, il campo ASL di Residenza (Azienda) può non essere valorizzato, ma se valorizzato deve coincidere con ASL di competenza del Comune di Residenza

Se l'assistito è residente in Torino, è richiesto di valorizzare il relativo campo ASL di Residenza (Azienda) con TO1 o TO2.

## **17.3 FL\_COER\_DT***XXXXX*

Gli acronimi FL\_COERE\_DT*XXXX* indicano che il campo Data XXXX non è coerente con le altre date presenti nel file del Profilo Anagrafico i dell'Operatore Sanitario indicate dalla Azienda.

## *17.3.1 Profilo Anagrafico*

La DATA NASCITA deve essere minore/uguale di elaborazione del file.

Se DATA DECESSO (AZIENDA) valorizzata deve essere minore/uguale di elaborazione del file, maggiore/uguale della Data di Nascita.

Se Data Riferimento Residenza valorizzata deve essere minore/uguale di elaborazione del file, maggiore/uguale della Data di Nascita, eventualmente minore/uguale della Data di Decesso.

Se Data Riferimento Domicilio valorizzata deve essere minore/uguale di elaborazione del file, maggiore/uguale della Data di Nascita, eventualmente minore/uguale della Data di Decesso.

Se DATA CONSENSO valorizzata deve essere minore/uguale di elaborazione del file, maggiore/uguale della Data di Nascita, eventualmente minore/uguale della Data di Decesso.

Se DATA FINE RESIDENZA (AZIENDA) valorizzata deve essere minore/uguale di elaborazione del file, maggiore/uguale della Data Riferimento Residenza, eventualmemte minore/uguale della Data di Decesso.

Se DATA INIZIO ASL (AZIENDA) valorizzata deve essere minore/uguale di elaborazione del file, maggiore/uguale della Data di Nascita eventualmente minore/uguale della Data di Decesso.

Se DATA FINE ASL (AZIENDA) valorizzata deve essere minore/uguale di elaborazione del file, maggiore/uguale della DATA INIZIO ASL (AZIENDA), eventualmente minore/uguale della Data di Decesso.

Se DATA INIZIO SSN (AZIENDA) valorizzata deve essere minore/uguale di elaborazione del file, maggiore/uguale della Data di Nascita, eventualmente minore/uguale della Data di Decesso.

Se DATA FINE SSN (AZIENDA) valorizzata deve essere minore/uguale di elaborazione del file, maggiore/uguale della DATA INIZIO SSN (AZIENDA), eventualmente minore/uguale della Data di Decesso.

## *17.3.2 Anagrafica Operatore Sanitario*

La DATA NASCITA deve essere minore/uguale di elaborazione del file.

Se DATA DECESSO (AZIENDA) valorizzata deve essere minore/uguale di elaborazione del file, maggiore/uguale della Data di Nascita.

Se DATA LAUREA valorizzata deve essere minore/uguale di elaborazione del file, maggiore/uguale della Data di Nascita, eventualmente minore/uguale della Data di Decesso.

Se DATA SPECIALIZZAZIONE valorizzata deve essere minore/uguale di elaborazione del file, maggiore/uguale della DATA LAUREA, eventualmente minore/uguale della Data di Decesso.

Se DATA INIZIO CONVENZIONE valorizzata deve essere minore/uguale di elaborazione del file, maggiore/uguale della Data di Nascita, eventualmente minore/uguale della Data di Decesso.

Se DATA FINE CONVENZIONE valorizzata deve essere minore/uguale di elaborazione del file, maggiore/uguale della DATA INIZIO CONVENZIONE, eventualmente minore/uguale della Data di Decesso.

Se DATA INIZIO SOSPENSIONE valorizzata deve essere minore/uguale di elaborazione del file, maggiore/uguale della Data di Nascita, eventualmente minore/uguale della Data di Decesso. Se DATA FINE SOSPENSIONE valorizzata deve essere minore/uguale di elaborazione del file, maggiore/uguale della DATA INIZIO SOSPENSIONE, eventualmente minore/uguale della Data di Decesso.